#### **ВВЕДЕНИЕ**

Передача электроэнергии от электростанции к потребителям — одна из важнейших задач энергетики. Электроэнергия передаѐтся преимущественно по воздушным [линиям электропередачи](http://bse.sci-lib.com/article070471.html) (ЛЭП) переменного тока, хотя наблюдается тенденция ко всѐ более широкому применению кабельных линий и линий постоянного тока. Необходимость передачи электроэнергии на расстояние обусловлена тем, что она вырабатывается крупными электростанциями с мощными агрегатами, а потребляется сравнительно маломощными электроприѐмниками, распределѐнными на значительной территории. Тенденция к концентрации мощностей объясняется тем, что с их ростом снижаются относительные затраты на сооружение электростанций и уменьшается стоимость вырабатываемой электроэнергии. От эффективности ее передачи на расстояние зависит работа [единых электроэнергетических систем,](http://bse.sci-lib.com/article036764.html) охватывающих обширные территории.

Все элементы системы функционально связаны единством генерирования, передачи и потребления электрической энергии. В нормальном, рабочем состоянии система должна надежно обеспечить потребителя электроэнергией нормированного, достаточно постоянного качества. При этом желательно, чтобы режим системы был совершенно неизменным. Однако такого полностью установившегося режима реально существовать не может. Нагрузка системы колеблется: непрерывно происходят «малые изменения» числа подключенных потребителей, их мощности, состава. Кроме этих малых отклонений также довольно часто происходят «большие изменения», связанные с изменениями величины вырабатываемых и потребляемых мощностей и конфигурации системы (включения и отключения генераторов, линий электропередач, трансформаторов). Электрическая система, как и любая другая, может иногда подвергаться аварийным воздействиям. Аварии могут быть вызваны нарушением режима системы или отдельных ее элементов. Изучение таких режимов работы требует особого внимания. Необходимо рассмотрение не только электромагнитных, обуславливающих возможность получения, передачи и потребления электроэнергии, но и механических явлений в ее элементах: в первичных двигателях, их автоматических регуляторах, генераторах, двигателях нагрузки, где электрическая энергия вновь преобразуется в механическую. Таким образом, необходимо рассматривать и электрическое и механическое состояние системы.

# **1. ИСХОДНЫЕ ДАННЫЕ**

Номинальное напряжение питающей сети: 110 кВ;

Длины линий электропередачи на участках:

Таблица 1.1 – Длины линий электропередач

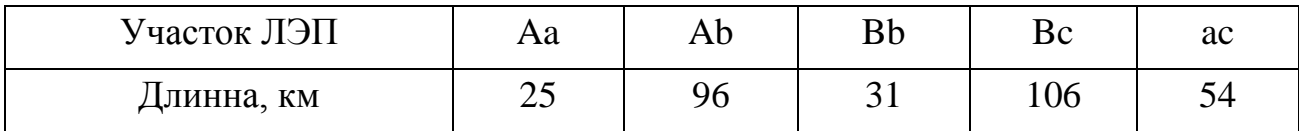

Электрическая система: **B**

Отклонения напряжения на шинах:

в режиме наибольших нагрузок: +4%

в режиме наименьших нагрузок: 0%

Электростанция: **A**

Тип генератора: ВГС 525/100-32

Номинальное напряжение генератора: 10,5 кВ

Количество генераторов: 4

Мощность собственных нужд электростанции: 8%

Характеристики нагрузок подстанций:

Таблица 1.2 – Характеристики нагрузок подстанций

| Показатель          | $\mathbf{A}$ |           | a         |           | $\mathbf b$ |           | $\mathbf{C}$ |           |
|---------------------|--------------|-----------|-----------|-----------|-------------|-----------|--------------|-----------|
|                     | <b>CH</b>    | <b>HH</b> | <b>CH</b> | <b>HH</b> | <b>CH</b>   | <b>HH</b> | <b>CH</b>    | <b>HH</b> |
| Номинальное         |              |           |           |           |             |           |              |           |
| напряжение          | 38,5         | 10,5      |           | 6,6       | 38,5        | 11        |              | 10,5      |
| распределительной   |              |           |           |           |             |           |              |           |
| сети, кВ            |              |           |           |           |             |           |              |           |
| Максимальная        |              |           |           |           |             |           |              |           |
| активная мощность   | 27           | 24        |           | 30        | 25          | 32        |              | 37        |
| потребителей, МВА   |              |           |           |           |             |           |              |           |
| Коэффициент         | 0,9          | 0,91      |           | 0,86      | 0,88        | 0,87      |              | 0,89      |
| мощности            |              |           |           |           |             |           |              |           |
| Время использования |              |           |           |           |             |           |              |           |
| максимальной        | 2700         | 6200      |           | 3000      | 7200        | 1800      |              | 2600      |
| нагрузки, час/год   |              |           |           |           |             |           |              |           |
| Категория           | $1 - 3$      | $1-3$     |           | 2, 3      | $1-3$       | $1-3$     |              | 2, 3      |
| потребителя         |              |           |           |           |             |           |              |           |

Стоимость электроэнергии 0,815 руб/кВт·ч

# **2. ВЫБОР РАСЧЕТНЫХ РЕЖИМОВ И ОПРЕДЕЛЕНИЕ МОЩНОСТИ ПОТРЕБИТЕЛЕЙ ПОДСТАНЦИЙ**

Расчет электрических сетей выполняют с целью определения токовых нагрузок отдельных линий электропередачи, трансформаторов, а так же напряжений в узлах с нагрузками потребителей (нагрузочные узлы). С ростом номинальных напряжений увеличивается относительная протяженность линий электропередач, повышаются их индуктивные сопротивления, поскольку они мало меняются при увеличении площади сечения проводов. В этих условиях очень важно выявить узлы питающих сетей с недопустимо низкими уровнями напряжений и принять необходимые меры.

# **2.1. Выбор расчѐтных режимов питающей электрической сети**

Рассмотрим три основных режима работы электрической сети:

Нормально установившийся режим максимальных нагрузок;

 $\bullet$ Нормально установившийся режим минимальных нагрузок (значения мощностей нагрузок потребителей равны 30% от мощностей в режиме максимальных нагрузок;

Послеаварийный режим (в установившемся режиме значения мощностей нагрузок потребителей равны мощностям в режиме максимальных нагрузок);

В режимах максимальной и минимальной нагрузок в работе находятся все генераторы и все трансформаторы подстанций. Параметры системы близки к номинальным значениям или отклоняются на величину, соответствующую нормативным документам. Схема питания в этих режимах - кольцевая. В послеаварийном режиме отключен головной участок ЛЭП (участок, по которому протекает наибольшая мощность), он наступает после локализации аварии. Главное для ПАВ режима – обеспечение требуемой надѐжности работы системы и бесперебойного питания потребителей первой и второй категорий.

Схема электрической сети приведена на рисунке 2.1.

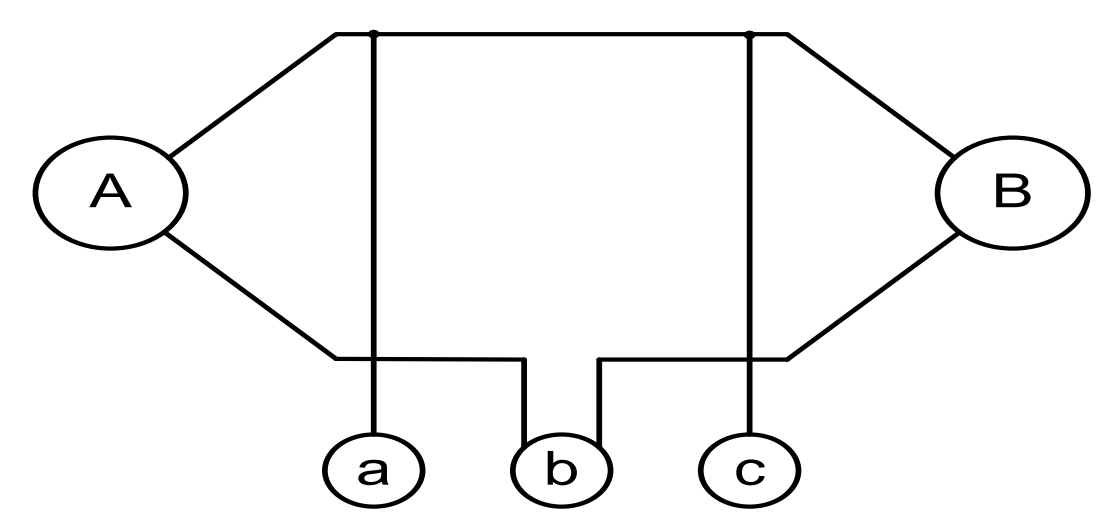

Рисунок 2.1 - Расчётная схема электрической сети

Характеристики генератора ВГС-525/100-32: вертикальный, синхронный гидрогенератор с форсированным воздушным охлаждением обмоток ротора, система возбуждения - статическая полупроводниковая [1].

 $S$ <sub>HOM</sub>= $15$ , MBA P<sub>HOM</sub>=12. MBA  $\cos \varphi$  H=0.8 Uном=10,5. кВ  $Xd^{\prime}=0.19$  $Xd' = 0.33$  $Xd=0.97$  $\eta = 96.5\%$ 

### 2.2. Определение мощностей потребителей на шинах подстанций

Расчет нагрузок для электростанции А в режиме максимальных нагрузок:

Активная мощность генератора:

$$
P_{\Sigma_{\text{2}}\text{e}n} = n \cdot P_{\text{max}} = 4 \cdot 12 = 48 \, \text{MBA} \,, \tag{2.2.1}
$$

где n - число генераторов.

Активная мощность потребителей генераторных шин:

$$
P_{\text{HazpHH}} = 24MBm \tag{2.2.2}
$$

Активная мощность собственных нужд:

 $\overline{1}$ 

$$
P_{co\acute{o}c\text{-}n\text{y}y\text{c}\grave{o}} = \frac{S_{\text{c}}}{100} \cdot P_{\sum_{\text{c}}\text{e}u} = \frac{8}{100} \cdot 48 = 3,84MBm \tag{2.2.3}
$$

Активная мощность генераторных шин:

$$
P_{\text{a.u.}} = -P_{\sum_{\text{even}}} + P_{\text{haazpHH}} + P_{\text{co6c.nyxco}} = -48 + 24 + 3,84 = -20,16MBm. \tag{2.2.4}
$$

Активная мощность трансформатора электрической станции на стороне высокого напряжения:

$$
P_{BH} = P_{CH} + P_{2,u} = 27 - 20,16 = 6,84MBm.
$$
 (2.2.5)

Реактивная мощность генератора:

$$
Q_{\Sigma^{2}eh} = n \cdot Q_{\Sigma^{2}eh} = 4 \cdot \sqrt{15^2 - 12^2} = 4 \cdot 9 = 36MBAp.
$$
 (2.2.6)

Реактивная мощность потребителей генераторных шин:

$$
Q_{\text{наzpHH}} = P_{\text{наzpHH}} \cdot \text{tg} \varphi_n = 24 \cdot 0,456 = 10,935 \, MBAp \ . \tag{2.2.7}
$$

Реактивная мощность собственных нужд:

$$
Q_{co\acute{o}c\text{-}ny\text{-}x\text{-}\acute{o}} = \frac{S_{\text{CH}}}{100} \cdot Q_{\sum_{\text{even}}} = \frac{8}{100} \cdot 36 = 2,88MBAp \tag{2.2.8}
$$

Реактивная мощность генераторных шин:

$$
Q_{z.u.} = -Q_{\Sigma zeu} + Q_{\text{наzplH}} + Q_{\text{co6c.nysec}} = -36 + 10,935 + 2,88 = -22,185 \text{MBAp}. \qquad (2.2.9)
$$

Реактивная мощность потребителей СН:

$$
Q_{\text{na2pCH}} = P_{\text{na2pCH}} \cdot \text{tg} \,\varphi_n = 27 \cdot 0,484 = 13,077 \, MBAp \tag{2.2.10}
$$

Реактивная мощность трансформатора электрической станции на стороне высокого напряжения:

$$
Q_{BH} = Q_{CH} + Q_{2,uu} = 13,077 - 22,185 = -9,108MBAp
$$
 (2.2.11)

Расчет нагрузок для подстанции а в режиме минимальных нагрузок:

Все мощности потребителей принимаем в размере 30% от максимального режима, число генераторов в работе – то же.

Активная мощность трансформатора подстанции на стороне высокого напряжения:

$$
P_{\text{BH}} = P_{\text{HH}} = 30 \cdot 0.3 = 9 \text{MBm} \,. \tag{2.2.12}
$$

Реактивная мощность потребителей НН:

$$
Q_{\text{наzpm}} = P_{\text{harpim}} \cdot tg \varphi_{\text{im}} = 9 \cdot 0,593 = 5,337 \text{MBAp}. \qquad (2.2.13)
$$

Реактивная мощность трансформатора подстанции на стороне высокого напряжения:

$$
Q_{BH} = Q_{HH} = 5,337MBAp
$$
 (2.2.14)

Для режимов максимальных и минимальных нагрузок остальные подстанции рассчитываем аналогично. Для ПАВ режима мощности нагрузок равны мощностям в МАХ редиме.

Данные расчетов сведём в таблицу 2.2.1.

| $\mu$        |           |                              |                             |           |                            |           |           |  |  |  |  |
|--------------|-----------|------------------------------|-----------------------------|-----------|----------------------------|-----------|-----------|--|--|--|--|
|              |           | Мощность на шинах подстанций |                             |           |                            |           |           |  |  |  |  |
| Подстанция   |           |                              | Режим максимальных нагрузок |           | Режим минимальных нагрузок |           |           |  |  |  |  |
|              |           | P, MBT<br>Q, MBAp            |                             | S, MBA    | P, MBT                     | Q, MBAp   | S, MBA    |  |  |  |  |
|              | <b>BH</b> | 6.84                         | $-9.108$                    | $-11.39$  | $-28.86$                   | $-25.917$ | $-38.789$ |  |  |  |  |
| $\mathbf{A}$ | <b>CH</b> | 27                           | 13.077                      | 30        | 8.1                        | 3.92      | 8.999     |  |  |  |  |
|              | <b>HH</b> | $-20.16$                     | $-22.185$                   | $-29.977$ | $-36.96$                   | $-29.837$ | $-47.5$   |  |  |  |  |
|              | BH        | 30                           | 17.801                      | 34.884    | 9                          | 5.337     | 10.463    |  |  |  |  |
| a            | <b>CH</b> |                              |                             |           |                            |           |           |  |  |  |  |
|              | <b>HH</b> | 30                           | 17.801                      | 34.884    | 9                          | 5.337     | 10.463    |  |  |  |  |
|              | BH        | 57                           | 31.629                      | 65.187    | 17.1                       | 9.488     | 19.556    |  |  |  |  |
| $\mathbf b$  | <b>CH</b> | 25                           | 13.494                      | 28.409    | 7.5                        | 4.084     | 8.54      |  |  |  |  |
|              | <b>HH</b> | 32                           | 18.132                      | 36.78     | 9.6                        | 5.44      | 11.034    |  |  |  |  |
|              | <b>BH</b> | 37                           | 18.956                      | 41.573    | 11.1                       | 5.683     | 12.47     |  |  |  |  |
| $\mathbf{c}$ | <b>CH</b> |                              |                             |           |                            |           |           |  |  |  |  |
|              | HH        | 37                           | 18.956                      | 41.583    | 11.1                       | 5.683     | 12.47     |  |  |  |  |
|              |           |                              |                             |           |                            |           |           |  |  |  |  |

Таблица 2.2.1 – Мощности нагрузок на шинах подстанций в расчётных newtungy

Предполагая, что все потребители определены эквивалентной суммарной трехфазной симметричной нагрузкой, рассчитали три режима работы электропередачи. Под максимальным режимом понимаем не максимально возможное потребление мощности за единицу времени, а усредненное наиболее потребление мощности  $3a$ нагруженные полчаса. Расчет минимального режима требуется для нахождения наибольшего уровня напряжения в системе. ПАВ режим определяет способность оборудования подстанций и ЛЭП поддерживать работы потребителей после аварий, выдерживать электрические перегрузки. Мощности на шинах ВН подстанций являются исходными данными для последующих расчетов.

# **3. ВЫБОР КОЛИЧЕСТВА И ТИПОВ ТРАНСФОРМАТОРОВ ПОДСТАНЦИЙ**

#### **3.1. Выбор количества трансформаторов**

В системах электроснабжения промышленных предприятий понизительные подстанции используют для преобразования и распределения электроэнергии, получаемой обычно от энергосистем. На всех подстанциях для изменения напряжения переменного тока служат силовые трансформаторы различного конструктивного исполнения, выпускаемые в широком диапазоне номинальных мощностей и напряжений.

Выбор трансформаторов заключается в определении их требуемого числа, типа, номинальных напряжений и мощности, а также группы и схемы соединения обмоток.

Обычно на подстанции выбирают один или два трансформатора. Два трансформатора устанавливают на подстанциях, питающих электроприемники I или II категории и не имеющих на вторичном напряжении связи с другими подстанциями. Чтобы оба трансформатора могли надежно резервировать друг друга, их запитывают от независимых источников по не зависящим друг от друга линиям. Ввиду того, что взаимное резервирование трансформаторов должно быть равнозначным, их выбирают одинаковой мощности. При наличии электроприемников, допускающих перерыв электроснабжения на время доставки резерва, или при резервировании, осуществляемом по линиям низшего напряжения от соседних ТП, т. е. для потребителей III и II категорий, принимаем один трансформатор[2].

Так как на шинах всех расчѐтных подстанций имеются потребители первой категории, то число трансформаторов на всех подстанциях принимаем не менее двух, обеспечивая этим холодный резерв.

#### **3.2. Определение мощности трансформаторов подстанций**

Основным фактором, определяющим требуемую номинальную мощность трансформатора, является допустимая относительная аварийная нагрузка. По ГОСТ 14209-97 она определяется по соображениям допустимого дополнительного теплового износа изоляции трансформатора за время аварийного режима с учетом температуры охлаждающей среды, типа трансформатора и формы суточного графика нагрузки в аварийных условиях.

В зависимости от исходных данных различают два метода выбора номинальной мощности трансформаторов:

по заданному суточному графику нагрузки цеха за характерные сутки года для нормальных и аварийных режимов;

по расчетной мощности для тех же режимов.

Определяем типы трансформаторов по классу напряжения сети и расчетной мощности потребителей.

#### Электростанция A:

Из таблицы 2.2.1: Наибольшая мощность  $S_{\text{max}} = 29,977 \text{MBA}$ 

Напряжения средней и низкой стороны данной подстанции находятся в разных классах (10,5 и 38,5 кВ), следовательно, выбираем один трехобмоточный трансформатор типа ТДТН-40000/110 и один ставим в резерв. Выбор обосновываем возможностью увеличения нагрузки и экономическими соображениями.

1+1 ТДТН-40000/110 – трехфазный трехобмоточный трансформатор с масляной системой охлаждения, дутье, РПН

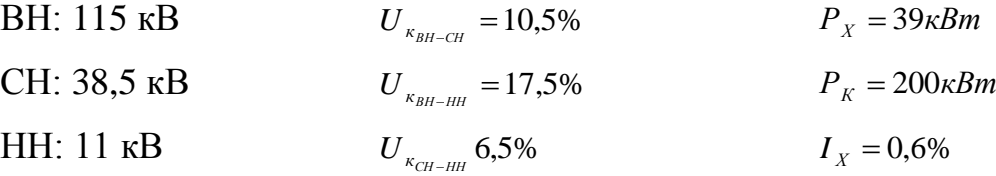

Проверяем по коэффициенту загрузки::

 $0,749 > 0,7$  $1 \cdot 40$ 29,997 *номТ наиб загр n S*  $K_{\text{mean}} = \frac{S_{\text{mean}}}{S} = \frac{29,997}{1100} = 0,749 > 0.7$ - удовлетворяет коэффициенту загрузки,

выбор сделан верно.

Аналогично выбираем для подстанции b.

Трехобмоточные трансформаторы имеют обмотки высшего напряжения ВН и среднего напряжения СН соединенные в звезду. Обмотка низшего напряжения соединена в треугольник.

#### Подстанция a:

Из таблицы 2.2.1: Наибольшая мощность *Sнаиб* 34,884*МВА*

Согласно напряжениям высшей ВН и низшей НН сторон выбираем четыре двухобмоточных трансформатора типа ТДН-10000/110 и один ставим в

Выбор обосновываем pezep<sub>B</sub>. возможностью увеличения нагрузки  $\overline{M}$ экономическими соображениями.

4+1 ТДН-10000/110 - трехфазный двухобмоточный трансформатор, дутье, РПН

ВН: 115 кВ  $U_{\kappa_{BH-HH}} = 10,5\%$  $P_{X} = 14 \kappa Bm$ 

НН: 6.6 кВ  $I_v = 0.9\%$  $P_v = 58 \kappa Bm$ 

Проверяем по коэффициенту загрузки::

 $K_{\text{samp}} = \frac{S_{\text{naup}}}{n \cdot S_{\text{aamp}}} = \frac{34,884}{4 \cdot 10} = 0,872 > 0,7$ - удовлетворяет коэффициенту загрузки,

выбор сделан верно.

Аналогично выбираем для подстанции с.

высшего напряжения двухобмоточных трансформаторов Обмотки соединены в звезду, а обмотки низшего - в треугольник.

Результаты выбора сводим в таблицу 3.2.1.

Таблица 3.2.1 – Трансформаторы подстанций и их основные параметры

| Подстанция   | Тип трансформатора<br>Количество |         | Номин<br>альная<br>мощно<br>CТЬ | Номинальное<br>напряжение<br>обмоток, кВ |      | $T$ ок XX,<br>$\%$            | Напряжение кз<br>обмоток Uк, % |       | Потери,<br>кВт |                |                  |                          |                                 |
|--------------|----------------------------------|---------|---------------------------------|------------------------------------------|------|-------------------------------|--------------------------------|-------|----------------|----------------|------------------|--------------------------|---------------------------------|
|              |                                  |         | <b>SHOM</b> ,<br><b>MBA</b>     | U <sub>BH</sub>                          | Uсн  | $U\!\!\!\!\perp\!\!\!\!\perp$ | $\mathop{\rm Lxx}\nolimits$    | BH-CH | <b>BH-HH</b>   | <b>CH-HH</b>   | $\Delta \rm Pxx$ | $\Delta$ P <sub>K3</sub> | Параметр РПН                    |
| $\mathbf{A}$ | ТДТН-<br>40000/11<br>$\Omega$    | $1+1$   | 40                              | 115                                      | 38,5 | 11                            | 0,6                            | 10,5  | 17,5           | 6,5            | 39               | 200                      | $\pm 9$<br>ступеней<br>по 1,78% |
| a            | ТДН-<br>10000/11<br>$\theta$     | $4 + 1$ | 10                              | 115                                      |      | 6,6                           | 0,9                            |       | 10,5           |                | 14               | 58                       | ±9<br>ступеней<br>по 1,78%      |
| $\mathbf b$  | ТДТН-<br>63000/11<br>$\Omega$    | $1+1$   | 63                              | 115                                      | 38,5 | 11                            | 0,5<br>5                       | 10,5  | 18             | $\overline{7}$ | 53               | 290                      | ±9<br>ступеней<br>по 1,78%      |
| $\mathbf{C}$ | ТДН-<br>16000/11<br>$\Omega$     | $3+1$   | 16                              | 115                                      |      | 11                            | 0,7                            |       | 10,5           |                | 18               | 85                       | ±9<br>ступеней<br>по 1,78%      |

Выбор типа трансформатора является технико-экономической задачей. Масляные трансформаторы обладают хорошим отводом тепла от обмоток и сердечника, хорошей диэлектрической пропиткой изоляции, надежной защитой активных частей от воздействия окружающей среды, дешевизной. Их

недостаток — возможность возникновения пожара, взрыва или выброса продуктов разложения масла при случайном повреждении изоляции, приводящая к дуговому короткому замыканию (КЗ) внутри бака трансформатора, особенно при отказе или неправильном срабатывании защиты. Такие трансформаторы используют для наружной установки или для установки в специальных трансформаторных помещениях подстанций.

Общим условием является выбор наиболее мощных агрегатов для снижения потерь, однако необходимость обеспечения холодного резерва на подстанциях приведѐт к удорожанию подстанций при выборе наиболее мощных трансформаторов. Исходя из всех требований, на расчѐтных подстанциях предложены схемы одним, тремя и четырьмя работающими трансформаторами, и по одному трансформатору в холодном резерве.

### **4. ОПРЕДЕЛЕНИЕ ПРИВЕДЕННЫХ НАГРУЗОК ПОДСТАНЦИЙ**

Под приведѐнной нагрузкой подстанции понимается нагрузка на шинах ВН с учѐтом потери мощности в трансформаторе. Потери мощности, обусловленные нагревом проводников, определяются сопротивлениями, проводимостями и квадратами протекающих по ним токов, согласно законц Джоуля-Ленца. В электрических расчетах рассмотрим не сами электротехнические установки, а их схемы замещения, представляющие собой комбинации соединенных определенным образом сопротивлений и проводимостей.

# **4.1. Определение параметров схемы замещения трансформаторов**

Для расчѐта потерь мощности составим Г-образную схему замещения трехобмоточного трансформатора.

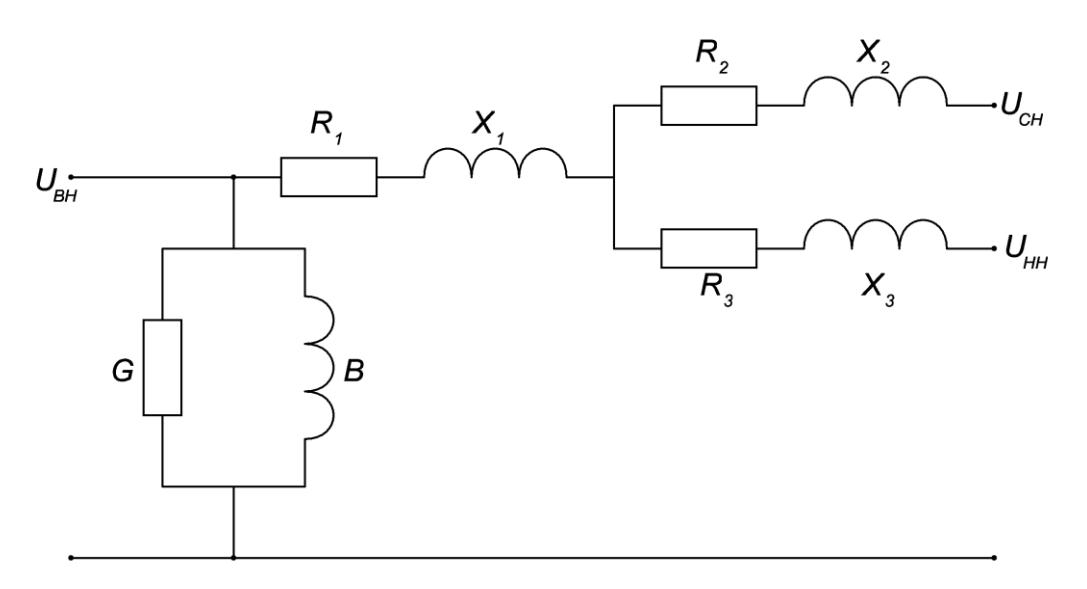

Рисунок 4.1.1 – Г-образная схема замещения трѐхобмоточного трансформатора

Параметры схемы замещения трансформатора приведены к стороне высокого напряжения 110 кВ. Каждая обмотка представлена своими приведенными сопротивлениями. Ветвь намагничивания предусмотрена на первичных зажимах схемы замещения.

Для трансформатора ТДТН-40000/110 (подстанция А):

Активное сопротивление определим по формуле:

$$
R_{T1} = R_{T2} = R_{T3} = \frac{0.5 \cdot \Delta P_K}{S_{\text{non}}^2} \cdot \frac{U_{\text{non}}^2}{n_T} = \frac{0.5 \cdot 0.2 \cdot 115^2}{40^2 \cdot 1} = 0.827 \text{O} \cdot \text{M} \,. \tag{4.1.1}
$$

Определим напряжения короткого замыкания каждой обмотки по формулам:

$$
U_{\kappa B} = 0.5 \cdot (U_{\kappa H} + U_{\kappa C} - U_{\kappa H}) = 0.5 \cdot (10.5 + 17.5 - 6.5) = 10.75\% \tag{4.1.3}
$$

$$
U_{\kappa C} = 0.5 \cdot (U_{BC} + U_{CH} - U_{BH}) = 0.5 \cdot (10.5 + 6.5 - 17.5) = -0.25\% \tag{4.1.4}
$$

$$
U_{\kappa H} = 0.5 \cdot (U_{CH} + U_{BH} - U_{BC}) = 0.5 \cdot (6.5 + 17.5 - 10.5) = 6.75\% \tag{4.1.5}
$$

Определим реактивные сопротивления обмоток.

$$
X_1 = \frac{U_{\kappa B}}{100} \cdot \frac{U_{\kappa H}}{S_{\kappa \omega \kappa T} \cdot n_T} = \frac{10,75}{100} \cdot \frac{115^2}{40 \cdot 1} = 35,5420M \,.
$$

$$
X_2 = \frac{U_{\kappa C}}{100} \cdot \frac{U_{\kappa H}}{S_{\kappa \omega \kappa T} \cdot n_T} = \frac{-0.25}{100} \cdot \frac{115^2}{40 \cdot 1} = -0.827 \cdot \text{OM}. \tag{4.1.7}
$$

$$
X_3 = \frac{U_{\kappa H}}{100} \cdot \frac{U_{\kappa H}}{S_{\kappa \omega \kappa T} \cdot n_T} = \frac{6.75}{100} \cdot \frac{115^2}{40 \cdot 1} = 22,3170M. \tag{4.1.8}
$$

Определим активную и реактивную проводимости:

$$
G_T = \frac{\Delta P_{XX}}{U_{\text{non}}} \cdot n_T = \frac{0.039}{115^2} \cdot 1 = 2.949 \cdot 10^{-6} \, \text{Cm} \,. \tag{4.1.9}
$$

$$
B_T = \frac{I_{XX}}{100} \frac{S_{\text{nonT}}}{U_{\text{non}}} \cdot n_T = \frac{0.6}{100} \cdot \frac{40}{115^2} \cdot 1 = 18,147 \cdot 10^{-6} C_M.
$$
 (4.1.10)

У двухобмоточного трансформатора продольный элемент Г-образной схемы замещения состоит из суммарных активного и реактивного сопротивлений обеих обмоток, приведенных к одному напряжению.

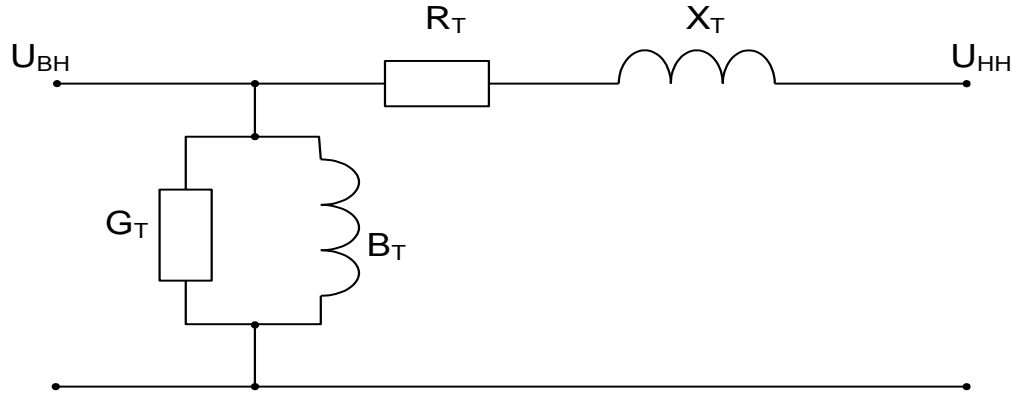

Рисунок 4.1.2 – Г-образная схема замещения двухобмоточного трансформатора

Для трансформатора ТДН-10000/110 (подстанция а):

Активное сопротивление определим по формуле:

$$
R_T = \frac{\Delta P_K}{S_{\text{nonT}}} \cdot \frac{U_{\text{non}}^2}{n_T} = \frac{0.058 \cdot 115^2}{10^2 \cdot 4} = 1.918 \text{O}m \,. \tag{4.1.11}
$$

Определим реактивное сопротивление обмотки:

$$
X_T = \frac{U_{\kappa}}{100} \cdot \frac{U_{\kappa 0 \kappa}}{S_{\kappa 0 \kappa T} \cdot n_T} = \frac{10.5}{100} \cdot \frac{115^2}{10 \cdot 4} = 34,7160 \cdot \mu \tag{4.1.12}
$$

Определим активную и реактивную проводимости:

$$
G_T = \frac{\Delta P_{XX}}{U_{\text{non}}} \cdot n_T = \frac{0.014}{115^2} \cdot 4 = 4{,}236 \cdot 10^{-6} C_M \,. \tag{4.1.13}
$$

$$
B_T = \frac{I_{XX}}{100} \frac{S_{\text{nonT}}}{U_{\text{non}}} \cdot n_T = \frac{0.9}{100} \cdot \frac{10}{115^2} \cdot 4 = 27,22 \cdot 10^{-6} \, \text{Cm} \,. \tag{4.1.14}
$$

Расчет параметров схем замещения трансформаторов подстанций b и с ведем аналогично. Данные заносим в таблицу 4.1.1.

|                           | Подстанция       |                 |                |                 |  |  |  |  |
|---------------------------|------------------|-----------------|----------------|-----------------|--|--|--|--|
| Параметр                  | A<br>a           |                 | b              | $\mathbf{C}$    |  |  |  |  |
| $R_T$ , Om                | 0,827            | 1,918           | 0,843          | 1,464           |  |  |  |  |
| $U_{\kappa B}$ , %        | 10,75            |                 | 10,75          |                 |  |  |  |  |
| $U_{\text{kC}}$ , %       | $-0,25$          | 10,5            | $-0,25$        | 10,5            |  |  |  |  |
| $U_{\text{kH}}$ , %       | 6,75             |                 | 7,25           |                 |  |  |  |  |
| $X_{T1}$ , OM             | 35,542           |                 | 22,567         |                 |  |  |  |  |
| $X_{T2}$ , O <sub>M</sub> | $-0,827$         | 34,716          | $-0,525$       | 28,930          |  |  |  |  |
| $X_{T3}$ , O <sub>M</sub> | 22,317           |                 | 15,219         |                 |  |  |  |  |
| $G_T$ , $C_M$             | $2,949*10^{-6}$  | $4,326*10^{6}$  | $4,008*10^{6}$ | $4,083*10^{6}$  |  |  |  |  |
| $B_T$ , $C_M$             | $18,147*10^{-6}$ | $27,22*10^{-6}$ | $26.2*10^{-6}$ | $25,406*10^{6}$ |  |  |  |  |

Таблица 4.1.1 – Параметры схем замещения трансформаторов

Применяя Г-образную схему замещения, получают некоторую погрешность. Потери в опыте холостого хода состоят в основном из потерь в стали. Однако небольшие потери имеются и в первичной обмотке трансформатора. Применяя такую схему замещения, все потери ХХ как бы переносят в стальной сердечник. Возникающая при этом погрешность очень мала и практически не влияет на результаты расчетов.

Знак «минус» говорит о появлении емкостной составляющей. У трансформаторов большой мощности (более 6,3 МВА) значения реактивных сопротивлений Х почти не отличаются от полных Z.

#### **4.2. Определение приведѐнных нагрузок**

Постоянные потери мощности в трансформаторе идут на создание магнитного поля и перемагничивание сердечника, они не зависят от режима работы. Переменные потери определяются для каждого звена схемы замещения отдельно, исходя из мощности в конце данного звена.

Рассчитаем приведенные нагрузки подстанций с учетом потерь мощности.

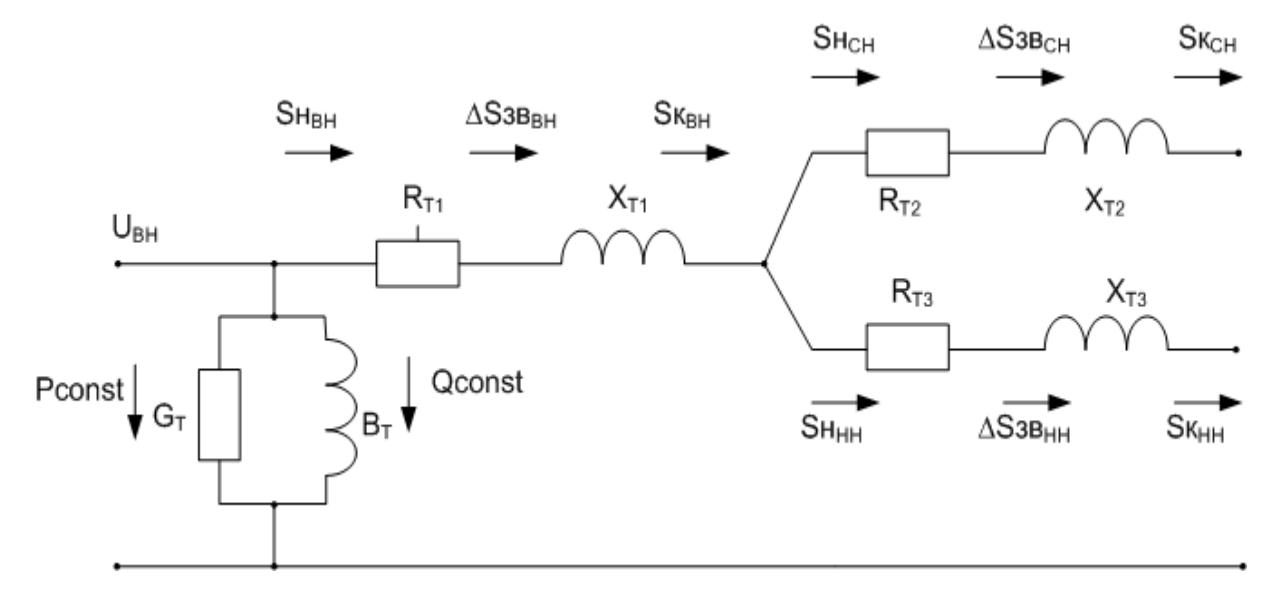

Рисунок 4.2.1 – Распределение мощностей в Г-образной схеме замещения трѐхобмоточного трансформатора

#### Режим наибольших нагрузок, электростанция А:

Постоянные потери:

$$
\Delta P_{\text{const}} = G_{\text{T}} \cdot U_{\text{max}}^2 = 2,949 \cdot 10^{-6} \cdot 115^2 \cdot 10^6 = 0,039 \text{MBm} \tag{4.2.1}
$$

$$
\Delta Q_{const} = B_T \cdot U_{\text{max}}^2 = 18.147 \cdot 10^{-6} \cdot 115^2 \cdot 10^6 = 0,24 \text{MBAp}. \tag{4.2.2}
$$

Мощность в конце звеньев ВН и НН берѐм из таблицы 2.2.1. Потери мощности в звене НН:

$$
\Delta P_{\text{selfH}} = \frac{P_{\text{HH}}^2 + Q_{\text{HH}}^2}{U_{\text{non}}} \cdot R_{T3} = \frac{20,16^2 + 22,185^2}{115^2} \cdot 0,827 = 0,056MBm. \tag{4.2.3}
$$

$$
\Delta Q_{\text{36HH}} = \frac{{P_{\text{HH}}}^2 + Q_{\text{HH}}^2}{U_{\text{100M}}} \cdot X_{\text{T3}} = \frac{20,16^2 + 22,185^2}{115^2} \cdot 22.317 = 1,516 \text{MBAp}. \tag{4.2.4}
$$

Мощность в начале звена НН

$$
P_{\text{nauHH}} = P_{\text{souHH}} + \Delta P_{\text{seHH}} = -20.16 + 0.056 = -20.104 M Bm. \tag{4.2.5}
$$

$$
Q_{\text{na}uHH} = Q_{\text{so}uHH} + \Delta Q_{\text{se}HH} = -22.185 + 1.516 = -20,669 \text{MBAp}. \tag{4.2.6}
$$

Потери мощности в звене СН:

$$
\Delta P_{\text{36}CH} = \frac{{P_{CH}}^2 + {Q_{CH}}^2}{U_{\text{16}M}} \cdot R_{T2} = \frac{27^2 + 13,077^2}{115^2} \cdot 0,827 = 0,056MBm. \tag{4.2.7}
$$

$$
\Delta Q_{\text{36}CH} = \frac{{P_{CH}}^2 + {Q_{CH}}^2}{U_{\text{NOM}}} \cdot X_{T2} = \frac{27^2 + 13,077^2}{115^2} \cdot (-0.827) = -0,056MBAp. \tag{4.2.8}
$$

Мощность в начале звена СН

$$
P_{\text{nauCH}} = P_{\text{konCH}} + \Delta P_{\text{seCH}} = 27 + 0.056 = 27.0564 \text{MBm} \tag{4.2.9}
$$

$$
Q_{\text{naqCH}} = Q_{\text{nonCH}} + \Delta Q_{\text{36}CH} = 13,077 - 0,056 = 13,0219 \text{MBAp}. \qquad (4.2.10)
$$

Мощность в конце звена ВН

$$
P_{\text{XOH}H} = P_{\text{Hau}CH} + P_{\text{Hau}HH} = 27{,}056 - 20{,}104 = 6{,}952MBm \tag{4.2.11}
$$

$$
Q_{\text{XOH}H} = Q_{\text{nauCH}} + Q_{\text{nauHH}} = 13.021 - 20.669 = -7.648 \text{MBAp}
$$
 (4.2.12)

Потери мощности в звене ВН:

$$
\Delta P_{\text{seBH}} = \frac{P_{\text{soHBH}}^2 + Q_{\text{soHBH}}^2}{U_{\text{noM}}^2} \cdot R_{T1} = \frac{6,952^2 + 7,648^2}{115^2} \cdot 0,827 = 0,00668MBm. \tag{4.2.13}
$$

$$
\Delta Q_{\text{36BH}} = \frac{P_{\text{X}\text{OHBH}}^2 + Q_{\text{X}\text{OHBH}}^2}{U_{\text{NOM}}^2} \cdot X_{T1} = \frac{6,952^2 + 7,648^2}{115^2} \cdot 35.542 = 0,287 \text{MBAp}. \tag{4.2.14}
$$

Мощность в начале звена ВН

$$
P_{\text{na} \cdot \mu BH} = P_{\text{xo} \cdot \mu BH} + \Delta P_{\text{se} \cdot BH} = 6,952 + 0,00668 = 6,959MBm. \tag{4.2.15}
$$

$$
Q_{\text{na} \cdot \mu H} = Q_{\text{nonBH}} + \Delta Q_{\text{seBH}} = -7.648 + 0.287 = -7.361 \text{MBAp}
$$
 (4.2.16)

Приведѐнная нагрузка подстанции:

$$
P_{n_{\text{pues}}} = P_{n_{\text{avBH}}} + \Delta P_{\text{const}} = 6.959 + 0.039 = 6,998 M B m. \tag{4.2.17}
$$

$$
Q_{npus} = Q_{nauBH} + \Delta Q_{const} = -7.361 + 0.24 = -7.121MBAp
$$
 (4.2.18)

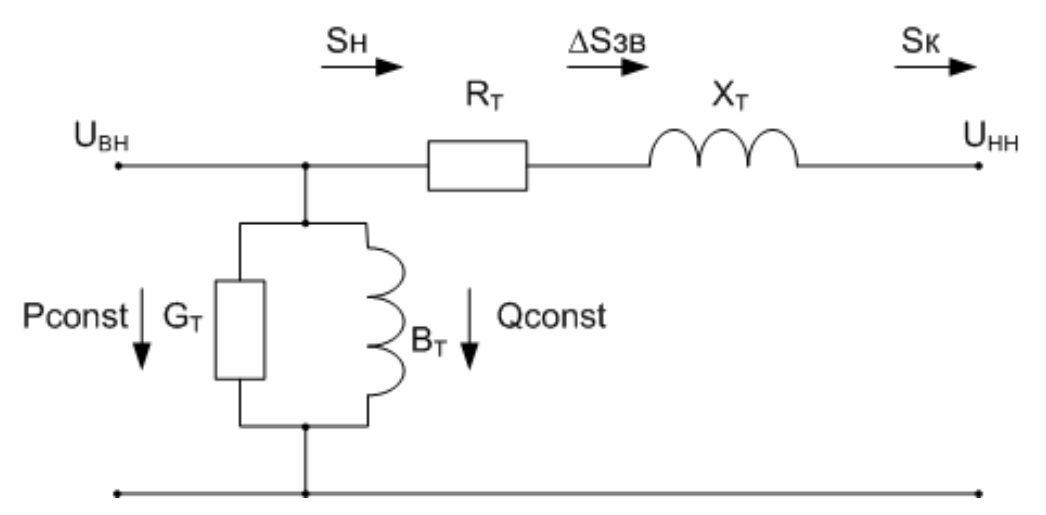

Рисунок 4.2.2 – Распределение мощностей в Г-образной схеме замещения двухобмоточного трансформатора

#### Режим наименьших нагрузок, подстанция а:

Постоянные потери:

$$
\Delta P_{\text{const}} = G_T \cdot U_{\text{max}}^2 = 4,236 \cdot 10^{-6} \cdot 115^2 \cdot 10^6 = 0,056MBm. \tag{4.2.19}
$$

$$
\Delta Q_{const} = B_T \cdot U_{\text{non}}^2 = 27{,}22 \cdot 10^{-6} \cdot 115^2 \cdot 10^6 = 0{,}36MBAp \tag{4.2.20}
$$

Мощность в конце звеньев ВН и НН берѐм из Таблицы №1. Потери мощности в звене:

$$
\Delta P_{\text{36}} = \frac{P^2 + Q^2}{U_{\text{NOM}}^2} \cdot R_T = \frac{9^2 + 5,337^2}{115^2} \cdot 1,918 = 0,015MBm \tag{4.2.21}
$$

$$
\Delta Q_{36} = \frac{P^2 + Q^2}{U_{n0M}} \cdot X_T = \frac{9^2 + 5,337^2}{115^2} \cdot 34,716 = 0,278MBAp. \tag{4.2.22}
$$

Мощность в начале звена:

$$
P_{\text{nav}} = P_{\text{non}} + \Delta P_{\text{36}} = 9 + 0.015 = 9.015 \text{MBm} \,. \tag{4.2.23}
$$

$$
Q_{\text{na}q} = Q_{\text{non}} + \Delta Q_{\text{36}} = 5,337 + 0,278 = 5,615 \text{MBAp}. \qquad (4.2.24)
$$

Приведѐнная нагрузка подстанции:

$$
P_{n_{\text{pus}}} = P_{n_{\text{av}}} + \Delta P_{\text{const}} = 9.015 + 0.056 = 9.071 M B m \tag{4.2.25}
$$

$$
Q_{n_{\text{puse}}} = Q_{n_{\text{av}}} + \Delta Q_{\text{const}} = 5,615 + 0,36 = 5,975 \text{MBAp}. \tag{4.2.26}
$$

Аналогичным образом рассчитываем все подстанции для режимов максимальных и минимальных нагрузок. Данные расчетов сводим в таблицу4.2.1.

Все расчеты выполнялись на номинальное напряжение ЛЭП, так как необходим расчет на один класс напряжения. Схемы замещения подстанции учитывают количество включенных трансформаторов и режим работы, поэтому все величины принимаем пропорционально  $n_T$ . Приведённые нагрузки подстанций рассчитываются с учѐтом покрытия потерь в трансформаторах. Без учѐта данных потерь возможна перегрузка трансформаторов или недовыдача мощности потребителям.

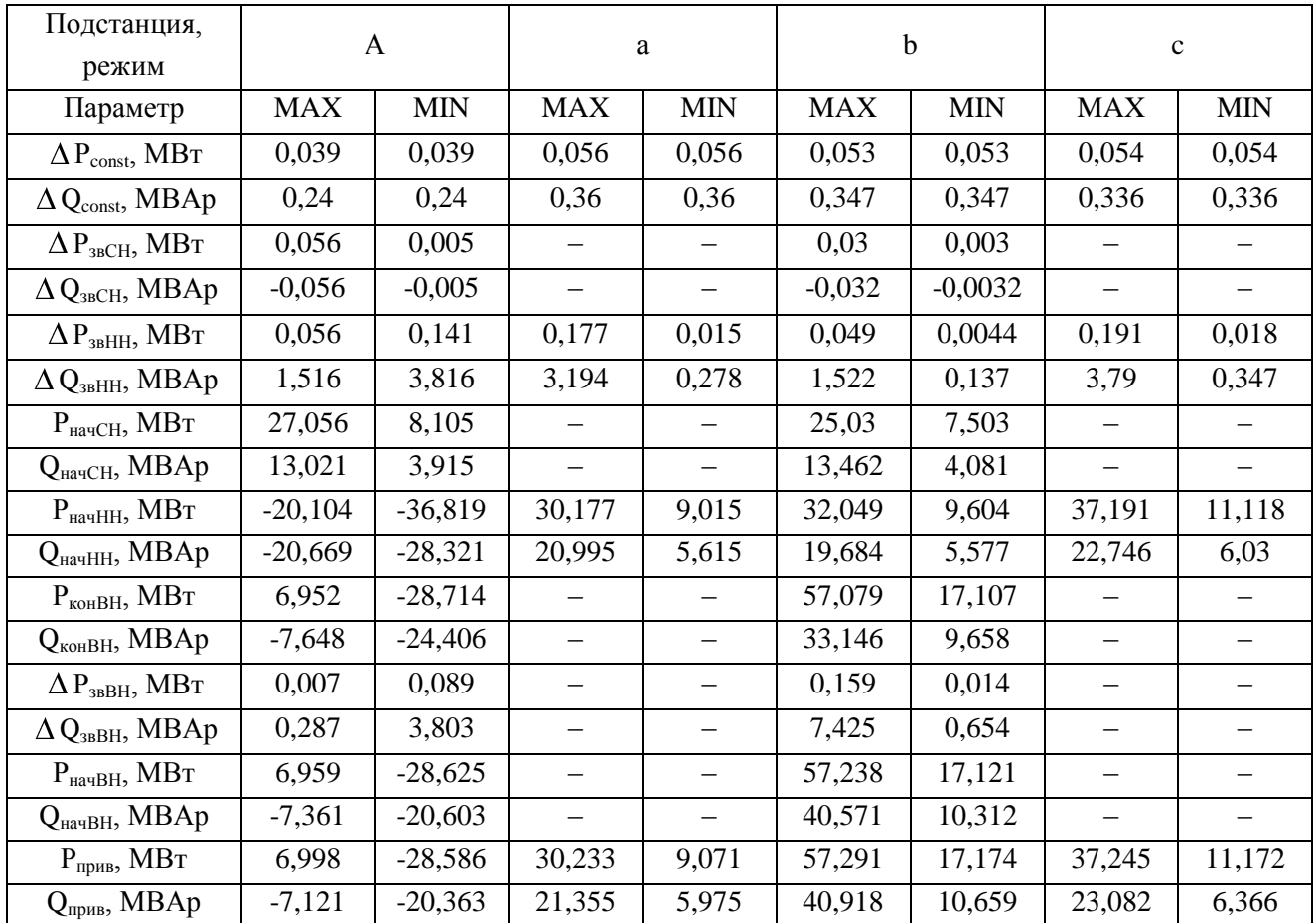

### Таблица 4.2.1 – Приведѐнные нагрузки подстанций

Знак «минус» в расчетах говорит о том, что мощность выдается в сеть, а не потребляется. Наибольшие постоянные потери прослеживаются на подстанции а, наибольшие потери в звене – на стороне ВН. На подстанциях а и с нагрузка на шинах ВН увеличилась, так как активные и реактивные сопротивления трансформаторов отнесены к первичному напряжению и имеют значения в  $(U1/U2)^2$  раз больше, чем если бы схема была приведена ко вторичному напряжению.

# **5. ОПРЕДЕЛЕНИЕ ПРЕДВАРИТЕЛЬНОГО РАСПРЕДЕЛЕНИЯ МОЩНОСТИ В СЕТИ**

Наибольшая мощность, передаваемая по участку сети, представляет собой сумму наибольших нагрузок, питаемых через рассматриваемый участок. При этом активные и реактивные мощности суммируем независимо друг от

друга. На этом этапе не учитываем потери в линиях питающей сети. Потери реактивной мощности в индуктивных сопротивлениях линий при максимальных нагрузках почти полностью компенсируются зарядной емкостью линии. Активные потери зависят от того, какова площадь сечения проводов, и на этом этапе расчета неизвестны. Они невелики и не могут оказать заметного влияния на значение наибольшей мощности, передаваемой по рассматриваемому участку сети.

Преобразуем исходную схему в схему с одним источником питания, для этого условно разрежем схему, по источнику питания.

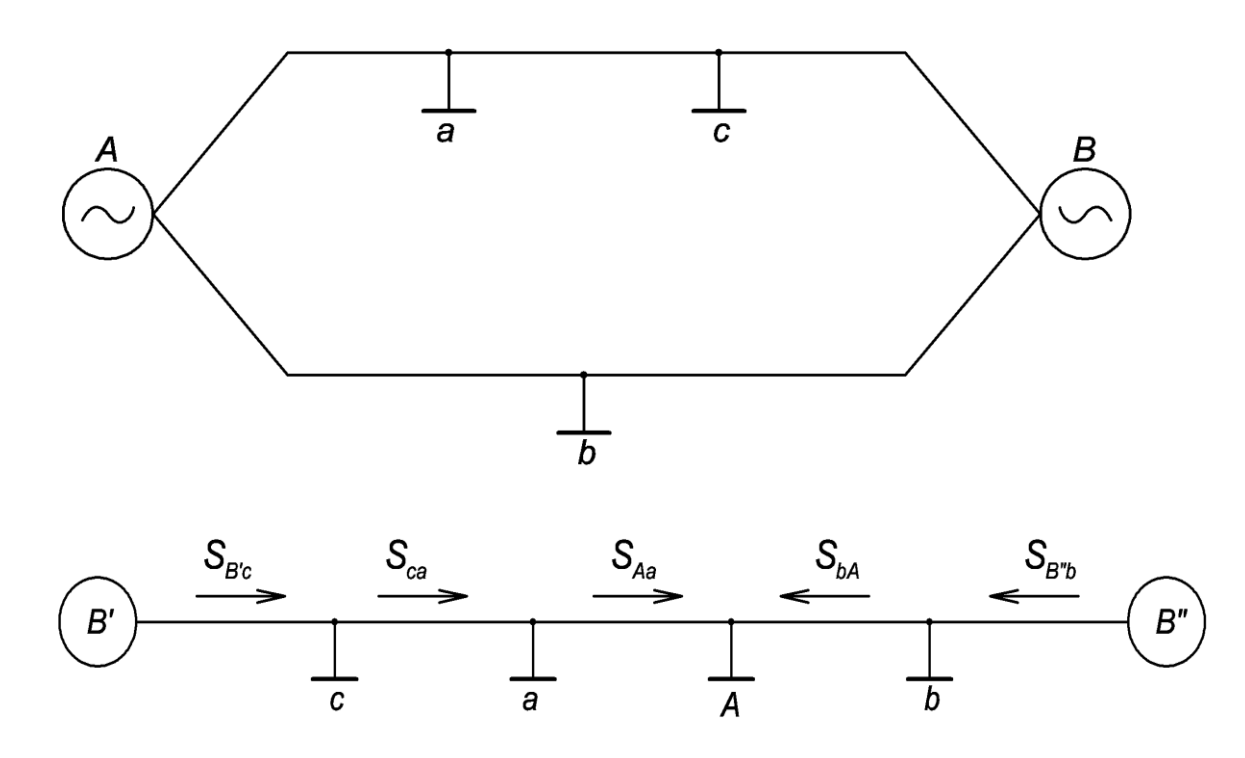

Рисунок 5.1.– Преобразование исходной схемы в схему с одним источником питания

В расчете предполагаем, что электростанция представляет собой «потребитель с мощностью, выдаваемой в сеть». Мощность на головных участках находим методом наложения нагрузок, мощность остальных участков – по первому закону Кирхгофа.

Для режима максимальных нагрузок:

Рассчитаем мощности, протекающие по плечам между нагрузками:

$$
S_{B'c} = \frac{1}{L} \cdot [S_{r\partial\hat{e}d\hat{N}} \cdot (L - L_{B'c}) + S_{r\partial\hat{e}d\hat{a}} \cdot (L - L_{B'c} - L_{ca}) + S_{r\partial\hat{e}d\hat{A}} \cdot (L - L_{\hat{A}'c} - L_{ca} - L_{aa}) ++ S_{r\partial\hat{e}d\hat{b}} \cdot L_{B''b}] = \frac{1}{312} \cdot [(37.245 + 23.082i) \cdot (312 - 106) + (30.233 + 21.355i) \cdot (312 - .-106 - 54) + (6.998 - 7.121i) \cdot (312 - 106 - 54 - 25) + (57.291 + 40.918i) \cdot 31] == 47.861 + 26.811i \hat{I} \hat{A}\hat{A}
$$
 (5.1)

$$
S_{B^{"b}} = \frac{1}{L} \cdot [S_{\tilde{t} \delta \tilde{e} \delta \tilde{b}} \cdot (L - L_{B^{"b}}) + S_{\tilde{t} \delta \tilde{e} \delta \tilde{a}} \cdot (L - L_{B^{"b}} - L_{bA}) + S_{\tilde{t} \delta \tilde{e} \delta \tilde{a}} \cdot (L - L_{\tilde{A}^{"b}} - L_{bA} - L_{aA}) +
$$
  
+
$$
S_{\tilde{t} \delta \tilde{e} \delta \tilde{c}} \cdot L_{B^{"c}}] = \frac{1}{312} \cdot [(57.291 + 40.918i) \cdot (312 - 31) + (6.998 - 7.121i) \cdot (312 - 31 - . \tag{5.2})
$$
  
-96) + (31.233 + 21.355i) \cdot (312 - 31 - 96 - 25) + (37.245 + 23.082i) \cdot 106] =  
= 83.906 + 51.423i \tilde{I} \hat{A} \hat{A}

Распределение мощностей по остальным участкам

$$
S_{ca} = S_{B'c} - S_{mueC} = 47,861 + 26,811i - 37.245 - 23.082i = 10.616 + 3.729i \quad \text{MBA}. \tag{5.3}
$$

$$
S_{aA} = S_{ca} - S_{n\nu u eq} = 10.616 + 3.729i - 30.233 - 21.355i = -19.617 - 17.626i \quad MBA
$$
 (5.4)

$$
S_{bA} = S_{B^{\prime\prime}b} - S_{npubb} = 83.906 + 51.423i - 57.291 - 40.918i = 26.615 + 10.505i \quad MBA \tag{5.5}
$$

Проверка баланса: сумма мощностей на головных участках ЛЭП должна равна сумме приведённых мощностей быть полстанций  $S_{B^{\nu}b} + S_{B^{\nu}c} = \sum S_{npuei} = 131.767 + 78.234i$  - выполняется, значит расчет выполнен верно.

Для режима минимальных нагрузок распределение мощностей находим проверка баланса  $S_{B^{\nu}b} + S_{B^{\nu}c} = \sum S_{npuei} = 8,831 + 2,637i$ аналогично. так же выполняется.

#### Для послеаварийного режима:

Для расчёта данного режима отключаем тот головной участок, мощность на котором максимальна в предыдущих режимах. Расчёт проводим как для линии с односторонним питанием.

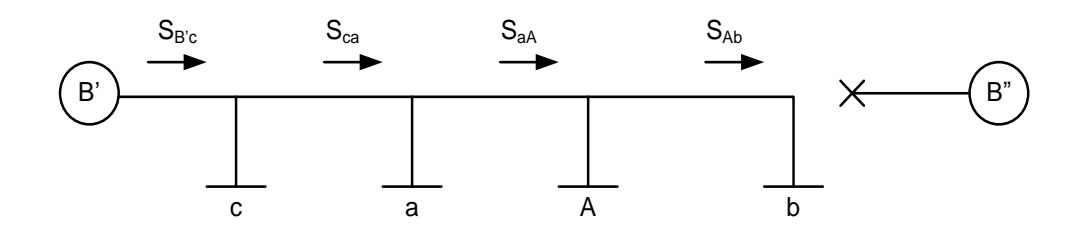

Рисунок 5.2 – Схема послеаварийного режима

Мощность на головном участке

$$
S_{B'c} = \sum S_{\text{r\partial e}a\hat{i}} = S_{\text{r\partial e}a\hat{i}} + S_{\text{r\partial e}a\hat{a}} + S_{\text{r\partial e}a\hat{a}} + S_{\text{r\partial e}a\hat{b}} = 6.998 - 7.121i + 30.233 + 21.355i +
$$
  
+57.291 + 40.918i + 37.245 + 23.082i = 131.767 + 78.234i  $\hat{i}$   $\hat{A}\hat{A}$  (5.6)

Распределение мощностей по остальным участкам

$$
S_{ca} = S_{B'c} - S_{npueC} = 131,767 + 78,234i - 37,245 - 23,082i = 94,522 + 55,152i \quad MBA
$$
\n
$$
(5.7)
$$

$$
S_{aA} = S_{ca} - S_{npuca} = 94,522 + 55,152i - 30.233 - 21.355i = 64,289 + 33,797i \quad MBA
$$
 (5.8)

$$
S_{\scriptscriptstyle AB} = S_{\scriptscriptstyle aA} - S_{\scriptscriptstyle npu\alpha A} = 64,289 + 33,797i - 6,998 + 7,121i = 57,291 + 40,918i \quad MBA \,. \tag{5.9}
$$

Результаты расчётов сведём в Таблицу 5.

Режим работы Участок ЛЭП **MAX MIN**  $\overline{\text{IAB}}$  $B^{\prime}c$ 47.861+26.811i 1.866-0.116i 131.767+78.234i  $10.616 + 3.729i$  $-9.306 - 6.482i$ 94.767+78.234i  $ca$  $-18.337 - 12.457i$ aA  $-19.617 - 17.626i$ 64.289+33.797i  $hA$  $26.615 + 10.505i$  $-10.209 - 7.906i$ 57.291+40.918i

83.906+51.423i

Таблица 5 - Мощности участков ЛЭП

 $\overline{B''b}$ 

Предварительное распределение мощностей находится без учёта потерь в линиях и позволяет приблизительно оценить направления потоков мощности и выбрать необходимые для передачи этой мощности проводники. Знаки «минус» свидетельствуют о противоположном направлении мощностей, выбранному на рисунке 4.

Схемы предварительного распределения мощностей:

 $6.965 + 2.753i$ 

отключен

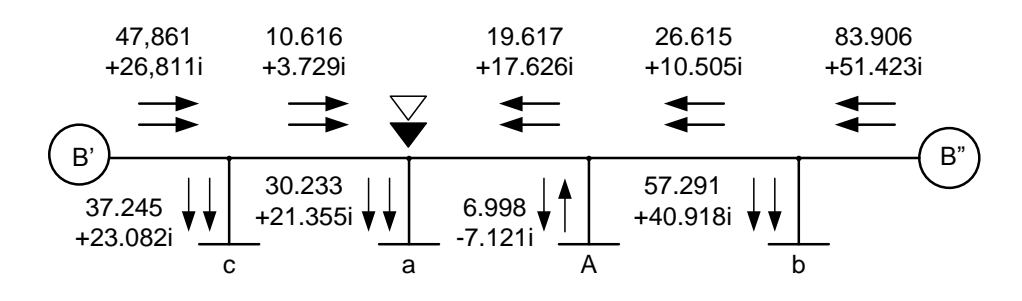

Рисунок 5.3 – Предварительное распределение мощностей для режима максимальных нагрузок

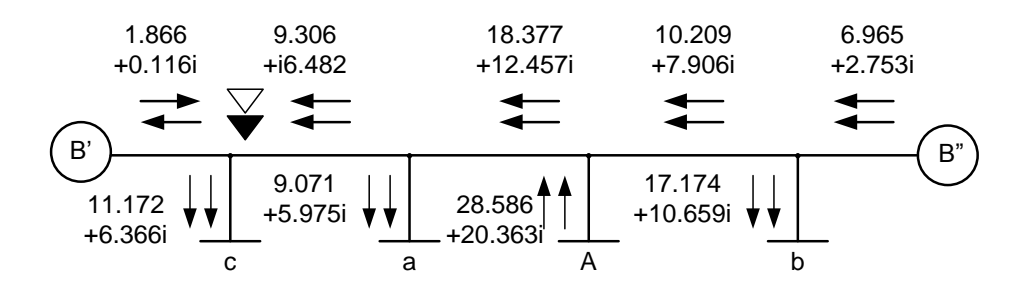

Рисунок 5.4 – Предварительное распределение мощностей для режима минимальных нагрузок

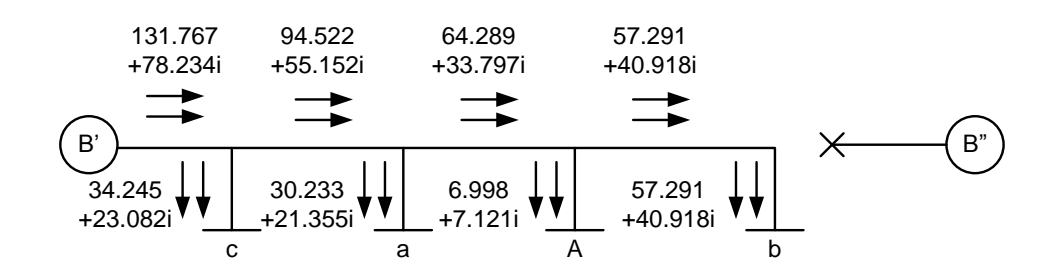

Рисунок 5.5 – Предварительное распределение мощностей для послеаварийного режима

## 6. ОПРЕДЕЛЕНИЕ СЕЧЕНИЙ И ВЫБОР ПРОВОДНИКОВ

В сетях 110 кВ и выше применяют провода с большой площадью сечения. Поэтому активные сопротивления обычно меньше индуктивных. Индуктивное сопротивление незначительно меняется с изменением площади сечения проводов. Следовательно, изменение площади сечения проводов мало влияет на потерю напряжения. В то же время ввиду большой протяженности высоковольтных линий его увеличение привело бы к значительному перерасходу цветного металла. Так, увеличение сечения вызывает возрастание стоимости линии и отчислений от нее на амортизацию, обслуживание и ремонт, но уменьшает стоимость самих потерь.

## 6.1. Определение сечений проводников методом экономической плотности тока

Экономическая площадь сечения проводов - это сечение, при котором приведенные затраты на линию являются наименьшими. Плотность тока, соответствующая такой площади - экономическая. Значение экономической зависит от нагрузки и может быть плотности тока не рассчитано применительно к любой линии. Значения экономической плотности тока для различных проводов и шин и в зависимости от продолжительности наибольшей нагрузки регламентируются ПУЭ.

Сечения проводников будем проверять по условиям:

- экономической целесообразности;
- коронирования;

and the con-

- нагрева длительным рабочим током;
- механической прочности.

В максимальном режиме:

Расчётная токовая нагрузка для участков ЛЭП:

$$
I_{B'c} = \frac{|S_{n\delta B'c}|}{\sqrt{3} \cdot U_{n\omega M}} = \frac{54.859 \cdot 10^6}{\sqrt{3} \cdot 110 \cdot 10^3} = 287.935 A.
$$
 (6.1.1)

$$
I_{ca} = \frac{|S_{n\delta ca}|}{\sqrt{3} \cdot U_{n\delta a}} = \frac{11,252 \cdot 10^6}{\sqrt{3} \cdot 110 \cdot 10^3} = 59.058 A.
$$
 (6.1.2)

$$
I_{aA} = \frac{|S_{n\delta aA}|}{\sqrt{3} \cdot U_{n\delta aA}} = \frac{26.372 \cdot 10^6}{\sqrt{3} \cdot 110 \cdot 10^3} = 138.419 \quad A. \tag{6.1.3}
$$

$$
I_{bA} = \frac{|S_{n\delta bA}|}{\sqrt{3} \cdot U_{n\delta bA}} = \frac{28.613 \cdot 10^6}{\sqrt{3} \cdot 110 \cdot 10^3} = 150.18 \quad A \,. \tag{6.1.4}
$$

$$
I_{B^{\nu}b} = \frac{|S_{n\delta B^{\nu}b}|}{\sqrt{3} \cdot U_{n\omega M}} = \frac{98.410 \cdot 10^6}{\sqrt{3} \cdot 110 \cdot 10^3} = 516.519 A.
$$
 (6.1.5)

Определим средневзвешенную продолжительность использования максимума нагрузки по схемам условного одностороннего питания с учетом количества подстанций, входящих в эту систему:

$$
T_{\tilde{n}\tilde{\theta}} = \sqrt{\frac{\sum (\dot{O}_{ij}^2 \cdot D_{j\tilde{i}} + \dot{O}_{N\tilde{i}}^2 \cdot D_{N\tilde{i}})}{\sum (D_{j\tilde{i}} + D_{N\tilde{i}})}} = \sqrt{\frac{[(6200^2 \cdot 24 + 2700^2 \cdot 27) + 3000^2 \cdot 30 + 4200^2 \cdot 25]}{[(24 + 27) + 30 + (32 + 25) + 37]}} = .
$$
 (6.1.6)

По величине  $T_{cn} = 4167,349$  часов из справочной литературы [4] определяем экономическую плотность тока:  $j_{\alpha} = 1.1$   $A / \mu M^2$  для алюминиевого неизолированного провода с продолжительностью использования нагрузок от 3000 до 5000 часов..

Определяем экономическое сечение проводников для каждого участка ЛЭП по формуле  $F_{\text{3K}} = \frac{I_{\text{J3H}}}{2 \text{ J}}$ :

$$
F_{B'c} = \frac{287.935}{1.1 \cdot 2} = 130.88 \text{ mm}^2. \tag{6.1.7}
$$

$$
F_{ca} = \frac{59.058}{1.1 \cdot 2} = 26.845 \ \text{mm}^2 \,. \tag{6.1.8}
$$

$$
F_{aA} = \frac{138.419}{1.1 \cdot 2} = 62.918 \quad \text{nm}^2. \tag{6.1.9}
$$

$$
F_{bA} = \frac{150.18}{1.1 \cdot 2} = 68.264 \quad \text{mm}^2 \,. \tag{6.1.10}
$$

$$
F_{B^{\nu}b} = \frac{516.519}{1.1 \cdot 2} = 234.781 \text{ mm}^2. \tag{6.1.11}
$$

Выбираем провода марки АС. Сталеалюминиевые провода, состоящие из стальной сердцевины и алюминиевой оболочки, имеют значительную механическую прочность и хорошую проводимость. Их применяют на линиях с большими пролетами при напряжениях 35 кВ и выше. Сечения проводов выбираем из номинального ряда сечений, округлением расчётных данных в большую сторону. Результаты сводим в таблицу 6.1.1.

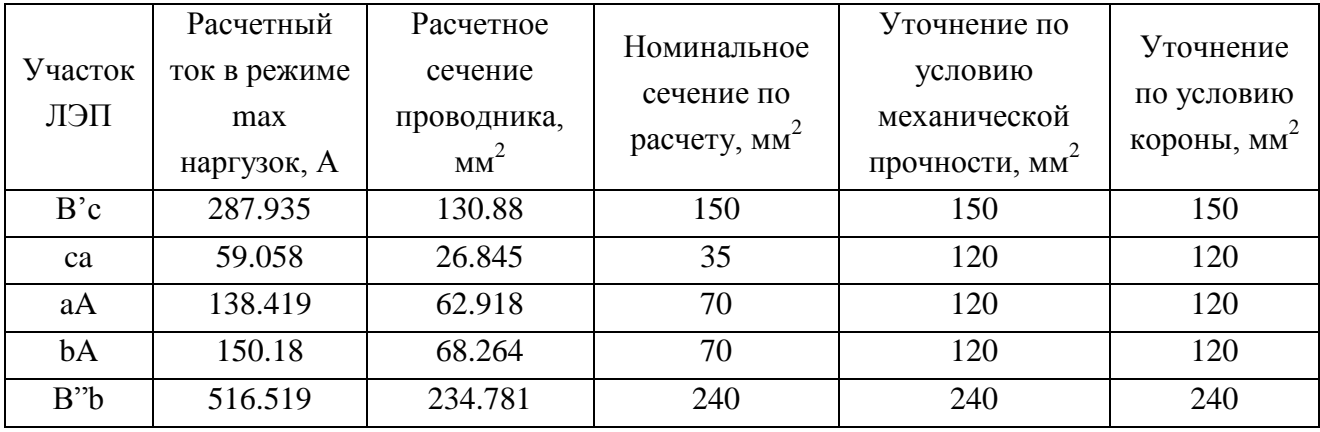

#### Таблица 6.1.1 – Расчёт сечения проводников для участков ЛЭП

Проверяем провода по условию механической прочности. Согласно справочной литературы [2], минимальное сечение проводов ВЛ 110 кВ на двухцепных опорах составляет 120 мм<sup>2</sup>. Увеличиваем сечение на участках ВЛ са, аА, АЬ до значения  $120 \text{ nm}^2$ .

Проверяем провода по условиям короны. Исходя из собранных в справочной литературе [2] экспериментальных, расчётных и опытных данных эксплуатации определяем, что минимальное сечение провода для ВЛ 110 кВ по условиям короны составляет 70 мм<sup>2</sup>. Выбранные проводники этому условию удовлетворяют, оставляем те же.

Проверка по условию нагрева длительным рабочим током. Для данной проверки рассчитаем величины токов в послеаварийном режиме, и произведём проверку по этим токам. Направления токов совпадают с направлениями мошностей.

$$
I_{B'c} = \frac{153.242}{\sqrt{3} \cdot 110} = 804.312 \text{ A} \,. \tag{6.1.12}
$$

$$
I_{ca} = \frac{109.436}{\sqrt{3} \cdot 110} = 574.388 A.
$$
 (6.1.13)

$$
I_{aA} = \frac{72.631}{\sqrt{3} \cdot 110} = 381.216 \text{ A}.
$$
 (6.1.14)

$$
I_{bA} = \frac{70.403}{\sqrt{3} \cdot 110} = 369.518 \text{ A} \,. \tag{6.1.15}
$$

$$
I_{B^*b} = \frac{153.242}{\sqrt{3} \cdot 110} = 804.312 \quad A \,. \tag{6.1.16}
$$

В результате проверки увеличиваем сечения проводов на участках Bb и Вс до значения 400 мм<sup>2</sup>, выбираем провод марки ACO-400 – сталеалюминиевый с облегченным стальным сердечником. В таблице 6.1.2 отражены значения длительных допустимых токов и расчетные сечения.

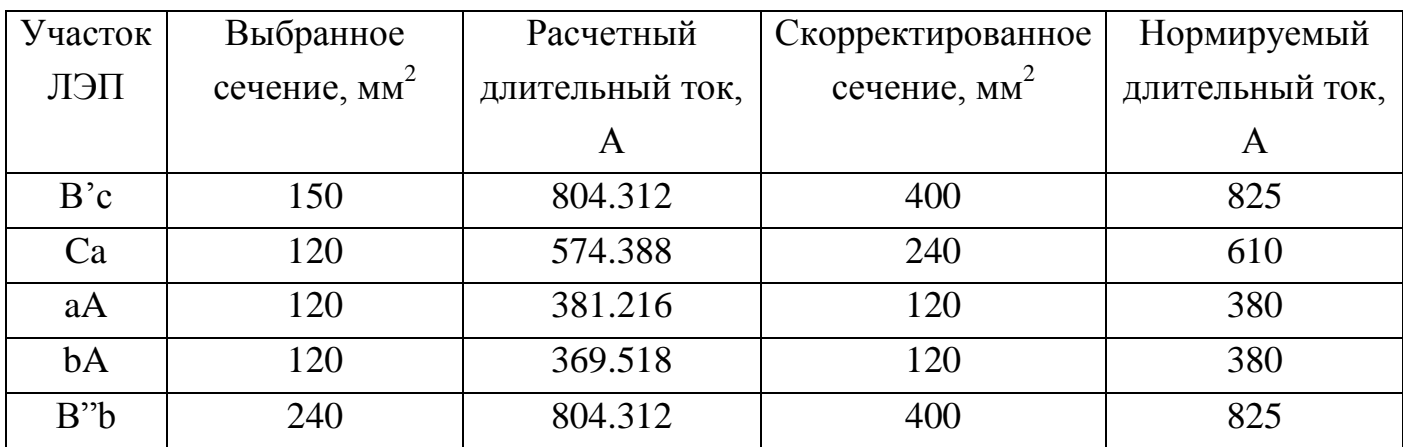

Таблица 6.1.2 – Проверка длительным допустимым током

Скорректированные по всем проверкам сечения проводников сведем в итоговую Таблицу 6.1.3.

Таблица 6.1.3 – Итоговые выбранные сечения проводов

| Участок ЛЭП        | Расчетное сечение (мм <sup>2</sup> ) и |  |  |  |
|--------------------|----------------------------------------|--|--|--|
|                    | марка провода                          |  |  |  |
| $B^{\prime}c$      | $ACO-400$                              |  |  |  |
| Ca                 | $AC-240$                               |  |  |  |
| aA                 | $AC-120$                               |  |  |  |
| bA                 | $AC-120$                               |  |  |  |
| $B^{\prime\prime}$ | $ACO-400$                              |  |  |  |

### **6.2. Определение параметров схемы замещения ЛЭП**

Согласно справочной литературы [5] выбираем для рассчитанных ЛЭП стальную промежуточную двухцепную опору (рисунок 6.2.2).

Исходя из геометрических размеров опоры, определяем среднегеометрическое расстояние между фазами.

$$
D_{cr} = \sqrt[3]{D_{AB} \cdot D_{BC} \cdot D_{AC}} = \sqrt[3]{4 \cdot 4 \cdot 8} = 5.0397 \quad M \,.
$$

Параметры схемы замещения ЛЭП рассчитываем для П-образной схемы замещения.

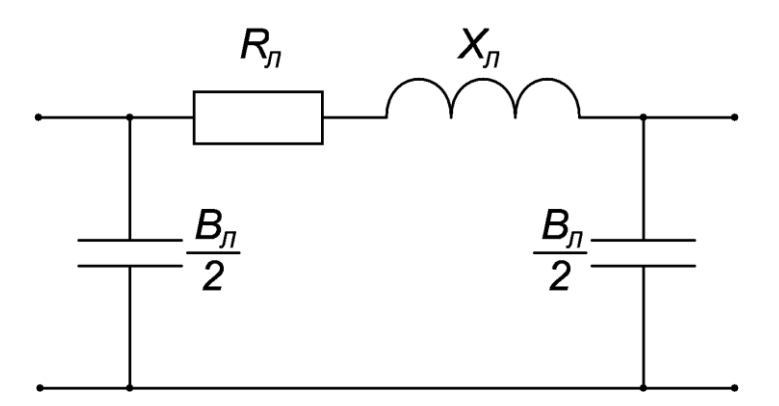

Рисунок 6.2.1 – П-образная схема замещения ЛЭП

Приведем пример расчета для участка В'с:

Удельная проводимость алюминия  $\gamma = 31.7 \text{ O}$ м/мм<sup>2</sup>. Исходя из материала провода, определяем погонное активное сопротивление ЛЭП по формуле:

$$
r_0 = \frac{1000}{\gamma \cdot F} = \frac{1000}{31.7 \cdot 400} = 0,079 \ \text{Om} / \text{km} \,. \tag{6.2.2}
$$

Погонное индуктивное сопротивление ЛЭП определяем исходя из геометрических размеров:

$$
X_0 = 0.1445 \cdot \lg(\frac{D_{CT}}{r_{np}}) + 0.016 = 0.1445 \cdot \lg(\frac{5.0397}{0.026}) + 0.016 = 0.347 \quad \text{OM/KM} \,. \tag{6.2.3}
$$

Погонная ѐмкостная проводимость ЛЭП так же определяется исходя из еѐ геометрических размеров:

$$
b_0 = \frac{7.58 \cdot 10^{-6}}{lg(\frac{D_{CT}}{r_{np}})} = \frac{7.58 \cdot 10^{-6}}{lg(\frac{5.0397}{0.026})} = 3.314 \cdot 10^{-6} \text{ Cm} / \kappa w. \tag{6.2.4}
$$

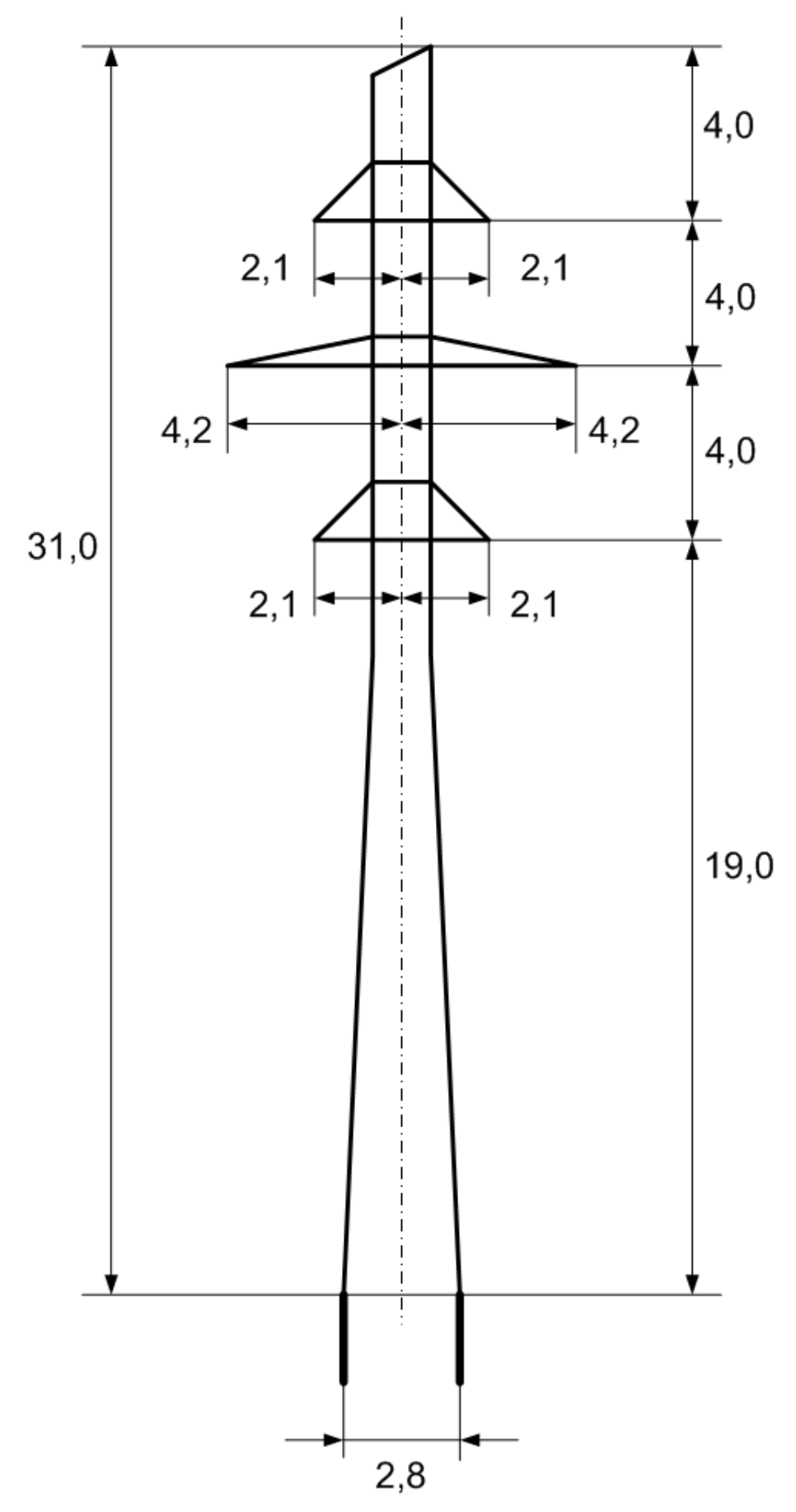

Рисунок 6.2.2 – Промежуточная двухцепная стальная опора и еѐ габаритные размеры

Тогда параметры схемы замещения ЛЭП: Активное сопротивление:

$$
R_{B'c} = r_0 \cdot \frac{L_{B'c}}{m} = 0.079 \cdot \frac{106}{2} = 4.18 \quad O_M \,. \tag{6.2.5}
$$

Индуктивное сопротивление:

$$
X_{B'c} = x_0 \cdot \frac{L_{B'c}}{m} = 0.347 \cdot \frac{106}{2} = 18.366 \quad \text{O}m \,. \tag{6.2.6}
$$

Ёмкостная проводимость:

$$
B_{B'c} = b_0 \cdot L_{B'c} \cdot m = 3.314 \cdot 10^{-6} \cdot 106 \cdot 2 = 0.703 \cdot 10^{-3} \quad C_M \,. \tag{6.2.7}
$$

Зарядная мощность участка ЛЭП:

$$
Q_{\text{sup }B'c} = U_{\text{max}}^2 \cdot B_{B'c} = 115^2 \cdot 0.703 = 8.501 \text{ MBA}. \qquad (6.2.8)
$$

Остальные участки рассчитаем аналогично, результаты сведем в таблицу  $6.2.1.$ 

Расчет производим в MS Excel, округляем максимально возможно для предотвращения неточностей расчета и потерь.

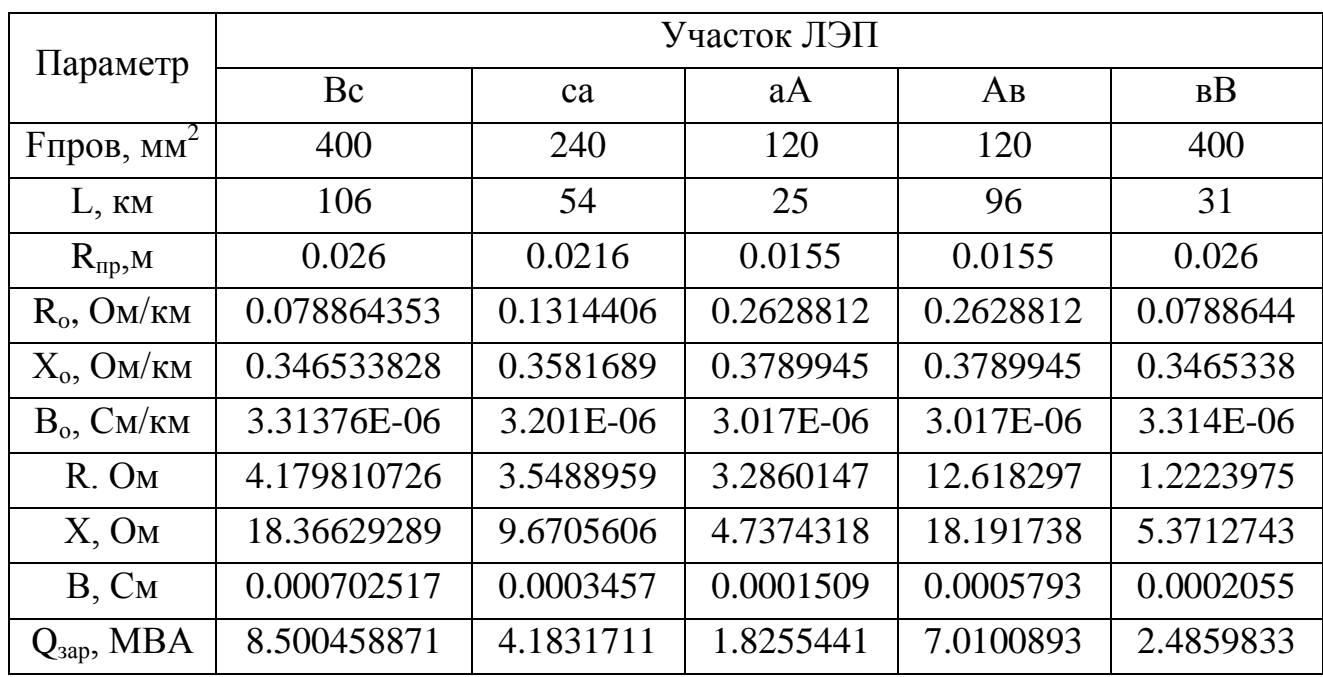

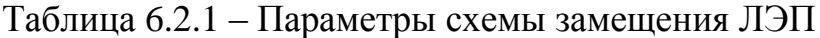

Выбор проводников по экономическому сечению подразумевает проверку по многим параметрам для обеспечения минимальных потерь в линии.

Двухцепная линия обладает меньшим индуктивным сопротивлением и большей емкостной проводимостью. чем олноцепная. Активной проводимостью ЛЭП пренебрегаем, так как это значение очень мало. Зарядные мощности ЛЭП вызваны ёмкостным характером линий относительно земли и оказывают влияние на величину реактивной мощности. Если она достигает значительных величин - выдача реактивной мощности от генераторов питающей станции в линию исключается, а избыточная реактивная мощность в линии компенсируется реакторами. Чем больше реактивная мощность ЛЭП, тем больше будет снижаться ее напряжение.

### 7. ОПРЕДЕЛЕНИЕ РАСЧЕТНЫХ НАГРУЗОК ПОДСТАНЦИЙ

Расчетную нагрузку схемы замешения питающей сети в точке присоединения подстанции находим как сумму активных и реактивных нагрузок этой подстанции с учетом потерь мощности в трансформаторах и половины зарядной мощности линий, присоединенных к ее сборным шинам.

Ввиду того, что действительные значения напряжебний на концах линий на этом этапе неизвестны, примем их равными номинальному.

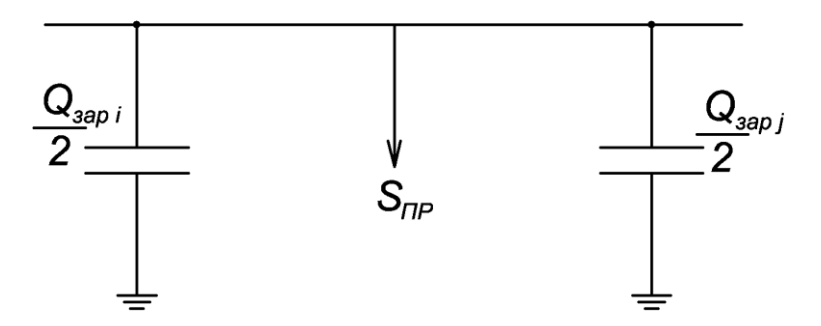

Рисунок 7 - Ёмкости примыкающих к подстанции линий

Приведем пример расчета для электростанции А:

Зарядные мощности подстанций найдём как суммы половин зарядных мощностей прилежащих к подстанции ЛЭП:  $Q_{\text{gap}} = U_{\text{now}}^2 \cdot (\frac{B_i}{2} + \frac{B_j}{2})$ 

$$
Q_{\text{200A}} = U_{\text{100M}}^2 \cdot (\frac{B_{\text{20A}}}{2} + \frac{B_{\text{20B}}}{2}) = 110^2 \cdot 10^6 \cdot 10^{-3} \cdot \frac{1}{2} \cdot (0.151 + 0.579) = 4.417 \text{ MBA}. \tag{7.1}
$$

Рассчитаем приведённую мощность для режима максимальных нагрузок:  $S_{\textit{nacui}} = S_{\textit{nnuai}} - i \cdot Q_{\textit{vani}}$  $S_{\text{vacua}} = S_{\text{npu}\text{eA}} - i \cdot Q_{\text{supA}} = 6.998 - 7.121i - 4.417i = 6.998 - 11.538i \quad MBA$ .  $(7.2)$ 

Таким же образом рассчитываем все подстанции для всех режимов. Для послеаварийного режима расчёт аналогичен расчёту для наибольшего режима нагрузок, так как приведённые мощности подстанций для данных режимов одинаковы.

Результаты расчётов сведём в таблицу 7.

| Подстанция  | Qзар, MBA | Расчетная нагрузка в расчетных режимах, МВА |                    |                          |  |  |  |
|-------------|-----------|---------------------------------------------|--------------------|--------------------------|--|--|--|
|             |           | <b>MAX</b>                                  | <b>MIN</b>         | $\overline{\text{IIAB}}$ |  |  |  |
| A           | 4.417     | 6.998-11.538i                               | $-28.586 - 24.78i$ | 6.998-11.538i            |  |  |  |
| А           | 3.007     | $30.233 + 18.348i$                          | $9.071 + 2.968i$   | $30.233 + 18.348i$       |  |  |  |
| B           | 4.749     | $57.291 + 36.169i$                          | $17.174 + 5.91i$   | $57.291 + 36.169i$       |  |  |  |
| $\mathbf c$ | 6.347     | $37.245+16.735i$   11.172+0.019i            |                    | $37.245 + 16.735i$       |  |  |  |

Таблица 7 – Расчётные нагрузки подстанций в расчётных режимах

Нагрузки подстанций определяются не только мощностью потребителей и потерями в трансформаторах, но и зарядными мощностями примыкающих к подстанции линий. На этом этапе мы учли емкостную проводимость участков, примыкающих к потребителю, тем самым уточнив расчет.

# 8. УТОЧНЕНИЕ РАСПРЕДЕЛЕНИЯ МОЩНОСТЕЙ В СЕТИ ДЛЯ РАСЧЕТНЫХ РЕЖИМОВ С УЧЕТОМ ПОТЕРЬ МОЩНОСТИ

# 8.1. Определение распределения мощности для расчётных режимов

Расчет этого этапа будем вести аналогично п.5, но с учетом уже расчетных нагрузок и полного сопротивления линий. Приведем пример расчета для режима максимальных нагрузок.

Рассчитаем мощности, протекающие по головным участкам.

$$
S_{B'c} = \frac{1}{Z} \cdot [S_{\partial \partial \bar{n} \in \bar{N}} \cdot (Z - Z_{B'c}) + S_{\partial \partial \bar{n} \in \bar{a}} \cdot (Z - Z_{B'c} - Z_{ca}) + S_{\partial \partial \bar{n} \in \bar{A}} \cdot (Z - Z_{A'c} - Z_{ca} - Z_{aa}) ++ S_{\partial \partial \bar{n} \in \bar{b}} \cdot Z_{B''b}] = \frac{1}{24.855 + 56.337i} \cdot [(37.245 + 16.735i) \cdot (20.675 + 37.971i) + (30.233 + .\n+ 18.348i) \cdot (17.126 + 28.3i) + (6.998 - 11.538i) \cdot (13.84 + 23.563) + (57.291 + 36.169i) \times\times(1.222 + 5.371i)] = 51.317 + 15.938i \, \hat{I} \, \hat{A} \hat{A}\n
$$
S_{B''b} = \frac{1}{Z} \cdot [S_{\partial \partial \bar{n} \in \bar{b}} \cdot (Z - Z_{B''b}) + S_{\partial \partial \bar{n} \in \bar{A}} \cdot (Z - Z_{B''b} - Z_{bA}) + S_{\partial \partial \bar{n} \in \bar{a}} \cdot (Z - Z_{A''b} - Z_{bA} - Z_{aA}) ++ S_{\partial \partial \bar{n} \in \bar{c}} \cdot Z_{B'c}] = \frac{1}{24,855 + 56,337i} \cdot [(57.291 + 36.169i) \cdot (23.633 + 50.966i) + (6.998 - .\n- 11.538i) \cdot (11.015 + 32.774i) + (30.233 + 18.348i) \cdot (7.729 + 28.037i) + (37.245 ++16.735i) \cdot (4.18 + 18.366i)] = 80.45 + 43.776i \, \hat{I} \, \hat{A} \hat{A}
$$
\n(8.1.2)
$$

Распределение мощностей по остальным участкам

$$
S_{ca} = S_{B'c} - S_{paceC} = 51,317 + 15,938i - 37.245 - 16,735i = 14,072 - 0,797i \quad MBA
$$
\n
$$
(8.1.3)
$$

$$
S_{aa} = S_{ca} - S_{\text{vacua}} = 14,072 - 0,797i - 30.233 - 18,348i = -16,161 - 19,145i \quad \text{MBA}. \tag{8.1.4}
$$

$$
S_{Ab} = S_{ad} - S_{pacyA} = -16.161 - 19.145i - 6.998 + 11.528i = -23.159 - 7.607i \quad MBA
$$
\n
$$
(8.1.5)
$$

Проверка баланса: сумма мощностей на головных участках ЛЭП должна сумме приведённых мощностей быть равна подстанций  $S_{B^nb} + S_{B^nc} = \sum S_{paceii} = 131,767 + 59,714i$  - выполняется, значит расчет выполнен верно.

Расчет для других режимов ведем аналогично, результаты сводим в таблицу 8.1.

| Участок ЛЭП   | Расчетные нагрузки участков ЛЭП в режимах, МВА |                    |                         |  |  |  |  |
|---------------|------------------------------------------------|--------------------|-------------------------|--|--|--|--|
|               | <b>MAX</b>                                     | <b>MIN</b>         | $\overline{\text{IAB}}$ |  |  |  |  |
| $B^{\prime}c$ | 51.317+15.938i                                 | 0.393-8.331i       | 131.767+59.714i         |  |  |  |  |
| Ca            | 14.072-0.797i                                  | $-10.779 - 8.35i$  | 94.522+42.979i          |  |  |  |  |
| aA            | $-16.161 - 19.145i$                            | $-19.85 - 11.318i$ | 64.289+24.631i          |  |  |  |  |
| Ab            | $-23.159 - 7.607i$                             | 8.736+13.462i      | 57.291+36.169i          |  |  |  |  |
| B"c           | 80.45+43.776i                                  | 8.438-7.552i       | отключен                |  |  |  |  |

Таблица 8.1 - Расчётные нагрузки участков ЛЭП

#### 8.2. Определение распределения мощности с учётом потерь

Приведем пример расчета для режима наибольших нагрузок.

Узел сети, в котором нагрузка получает питание с двух сторон называется точкой токораздела (раздела мощностей). Разделим схему в этой точке.

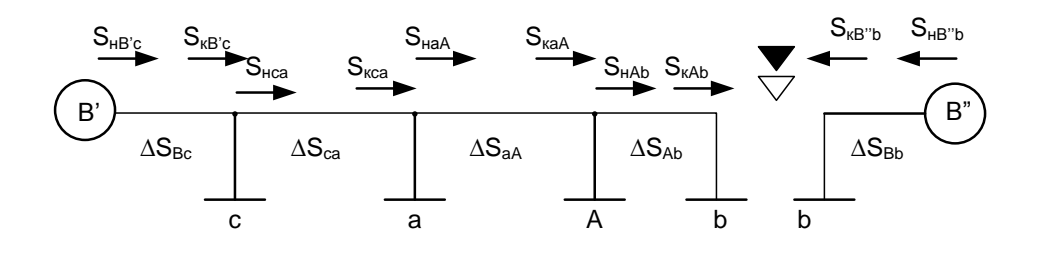

Рисунок 8.2.1 – Распределение мощностей и потери мощности на участках для режима наибольших нагрузок

Расчет мощностей производим исходя из направления активной и реактивной составляющей, начинаем с точки раздела мощностей.

Левая часть схемы:

Для первого звена:

$$
S_{\mu Ab} = S_{Ab} = 23.159 + 7.607i \quad MBA \tag{8.2.1}
$$

Потери в первом звене находим по формуле:

$$
\Delta P_{Ab} = \frac{|S_{Ab}|^2}{U_{\text{non}}} \cdot R_{Ab} = \frac{(23.159 + 7.607i)^2}{110^2} \cdot 12.618 = 0.62 \text{ MBm}. \tag{8.2.2}
$$

$$
\Delta Q_{Ab} = \frac{|S_{Ab}|^2}{U_{\text{max}}} \cdot X_{Ab} = \frac{(23.159 + 7.607i)^2}{110^2} \cdot 18.192 = 0.893 \text{ MBAp}. \tag{8.2.3}
$$

Мощность в конце первого звена находим как:

$$
S_{kAb} = S_{iAb} - (\Delta P_{Ab} + i \cdot \Delta Q_{Ab}) = 23.159 + 7.607i - (0.62 + 0.893i) =
$$
  
= 22.539 + 6.714i *l*  $\hat{A}\hat{A}$  (8.2.4)

Мощность в конце второго звена находим как:

$$
S_{k\alpha A} = S_{i\ Ab} + S_{\delta\delta\delta\delta\gamma A} = 23.159 + 7.607i + 6.998 - 11.538i =
$$
  
= 30.157 - 3.931i  $\tilde{I} \hat{A}\tilde{A}$  (8.2.5)

Потери в звене находим по формуле:

$$
\Delta P_{aA} = \frac{|S_{aA}|^2}{U_{n\omega}} \cdot R_{aA} = \frac{(16.161 + 19.145i)^2}{110^2} \cdot 3.286 = 0.339 \text{ MBm}.
$$
 (8.2.6)

$$
\Delta Q_{aA} = \frac{|S_{aA}|^2}{U_{n\omega A}} \cdot X_{aA} = \frac{(16.161 + 19.145i)^2}{110^2} \cdot 4.737 = 0.488 \, MBAp \,.
$$
 (8.2.7)

Мощность в начале второго звена находим как:

$$
S_{\tau aA} = S_{\rho aA} + (\Delta P_{aA} + i \cdot \Delta Q_{aA}) = 30.157 - 3.931i + (0.339 + 0.488i) =
$$
  
= 30.496 - 3.433i  $\vec{I}$  Å $\hat{A}$  (8.2.8)

Так как на участке са активная и реактивная составляющие мощности направлены в разные стороны, принимаем следующую методику расчета:

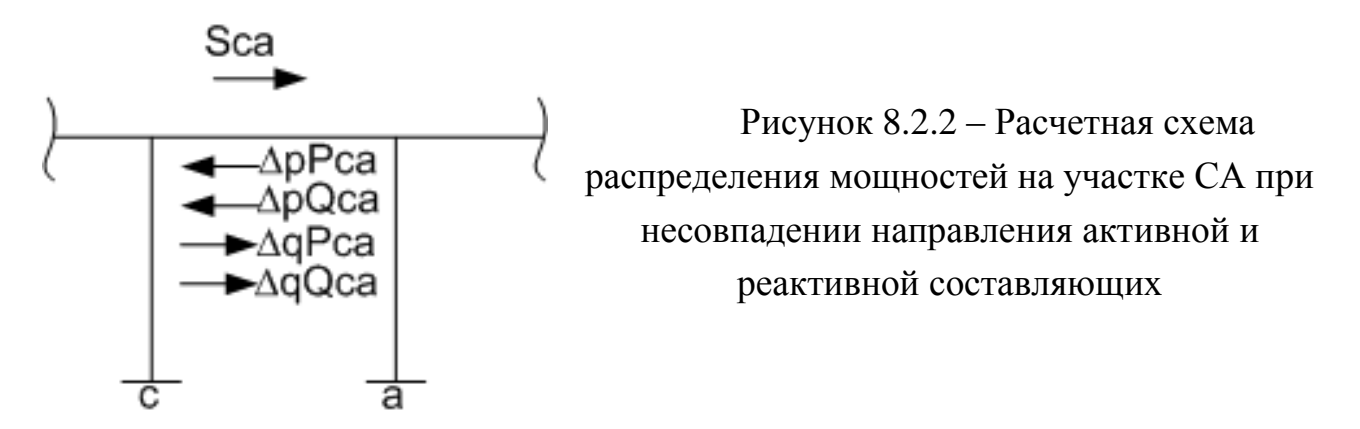

Мощность в конце третьего звена находим как:  $S_{kca} = S_{nad} + S_{nacya} = 30,496 - 3.443i + 30.233 + 18.348i = 60.729 + 14.905i \quad MBA$ .  $(8.2.9)$ 

Потери в звене находим как:

$$
\Delta p P_{ca} = \frac{P_{ca}^2}{U_{\text{max}}} \cdot R_{ca} = \frac{(14.072)^2}{110^2} \cdot 3.549 = 0.058 \text{ MBm} \,. \tag{8.2.10}
$$

$$
\Delta p Q_{ca} = \frac{Q_{ca}^{2}}{U_{n\omega M}} \cdot R_{ca} = \frac{(0.797)^{2}}{110^{2}} \cdot 3.549 = 0.0001863 \quad MBAp
$$
 (8.2.11)

$$
\Delta q P_{ca} = \frac{P_{ca}^{2}}{U_{\text{non}}} \cdot X_{ca} = \frac{(14.072)^{2}}{110^{2}} \cdot 9.671 = 0.158 \text{ MBm}. \qquad (8.2.12)
$$

$$
\Delta q Q_{ca} = \frac{Q_{ca}^{2}}{U_{n\omega M}} \cdot X_{ca} = \frac{(0.797)^{2}}{110^{2}} \cdot 9.671 = 0.0005077 \text{ MBAp}.
$$
 (8.2.13)

Мощность в начале третьего звена находим как:  $S_{i\tilde{n}a} = S_{\tilde{e}\tilde{n}a} + [(\Delta pP_{ca} - \Delta qP_{ca}) + i \cdot (\Delta pQ_{ca} - \Delta qQ_{ca})] = 60.729 + 14.905i + [(0,058 (8.2.14)$  $-0,158$ ) +  $i \cdot (0.0001863 - 0.0005077)$ ] = 60.628 + 14.905 $i \tilde{I}$   $\hat{A}\hat{A}$ 

Далее расчет производим аналогично первым двум звеньям:

Мощность в конце четвертого звена находим как:

$$
S_{k_{BC}} = S_{\text{acc}} + S_{\text{pacyc}} = 60.628 + 14.905i + 37.245 + 16.735i = 97.783 + 31.64i \quad \text{MBA}. \tag{8.2.15}
$$

Потери в звене находим по формуле:

$$
\Delta P_{Bc} = \frac{|S_{Bc}|^2}{U_{\text{max}}} \cdot R_{Bc} = \frac{(51.317 + 15.938i)^2}{110^2} \cdot 4.18 = 0.974 \text{ MBm}.
$$
 (8.2.16)

$$
\Delta Q_{Bc} = \frac{|S_{Bc}|^2}{U_{\text{max}}} \cdot X_{Bc} = \frac{(51.317 + 15.938i)^2}{110^2} \cdot 18.366 = 4.383 \text{ MBAp}. \tag{8.2.17}
$$

Мощность в начале четвертого звена находим как:

Mощность в начале четвертого звена находим как:  
\n
$$
S_{i_{Bc}} = S_{\hat{e}_{Bc}} + (\Delta P_{bc} + i \cdot \Delta Q_{bc}) = 98.783 + 31.64i + (0.974 + 4.383i) =
$$
\n= 98.847 + 36.022i *Ì* ÂÀ (8.2.18)

#### Правая часть схемы:

Для звена:

$$
S_{nBb} = S_{BB} = 80.45 + 43.776i \quad MBA
$$
 (8.2.19)

Потери в звене находим по формуле:

$$
\Delta P_{Bb} = \frac{|S_{Bb}|^2}{U_{\text{max}}} \cdot R_{Bb} = \frac{(80.45 + 43.776i)^2}{110^2} \cdot 1.222 = 0.847 \text{ MBm}. \qquad (8.2.20)
$$

$$
\Delta Q_{Bb} = \frac{|S_{Bb}|^2}{U_{n\omega A}^2} \cdot X_{Bb} = \frac{(80.45 + 43.776i)^2}{110^2} \cdot 5.371 = 3.724 \quad MBAp \tag{8.2.21}
$$

Мощность в конце звена находим как:

$$
6
$$
  
\nMouu<sub>hoM</sub>  $15$   
\nMouu<sub>hoAT</sub>  $B$  конue звена находим как:  
\n
$$
S_{k_{Bb}} = S_{i_{Bb}} - (\Delta P_{Bb} + i \cdot \Delta Q_{Bb}) = 80.45 + 43.776i - (0.847 + 3.724i) = 80.603 + 40.052i \t\hat{i} \t\hat{A}\hat{A}
$$
\n(8.2.22)

Расчет режима минимальных нагрузок и ПАВ производим аналогично по схемам, представленным ниже. В послеаварийном режиме один из головных участков отключен, так что расчѐт ведѐм как для схемы с односторонним питанием. Все данные сводим в таблицу 8.2.

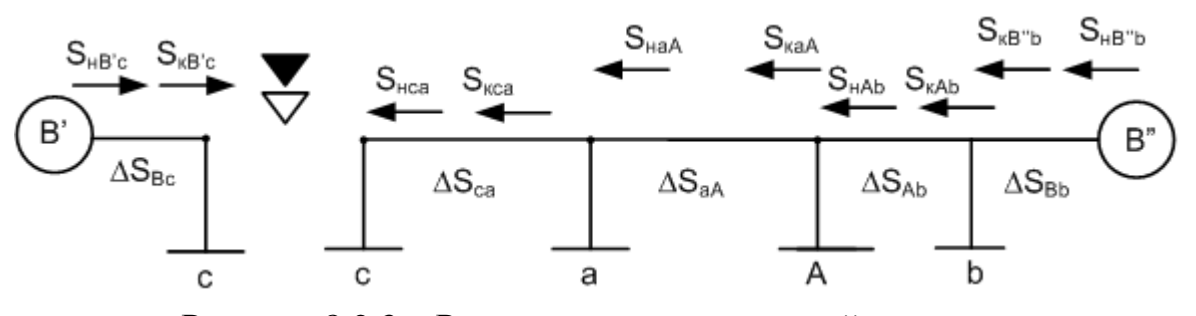

Рисунок 8.2.3 – Распределение мощностей и потери мощности на участках для режима наименьших нагрузок

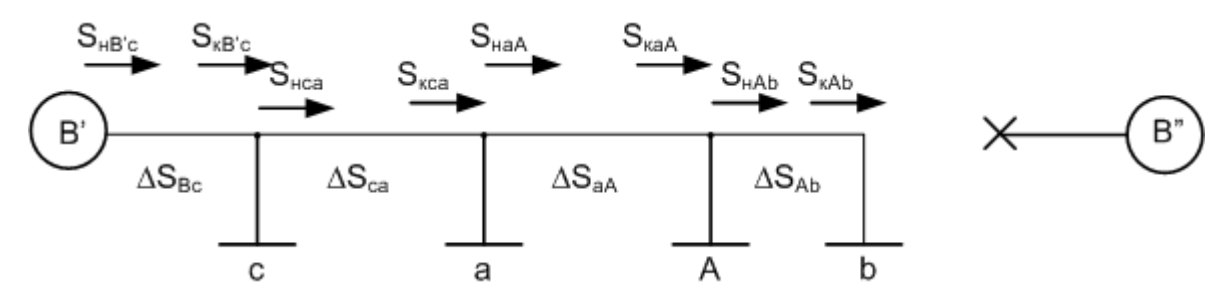

Рисунок 8.2.4 - Распределение мощностей и потери мощности на участках для послеаварийного режима

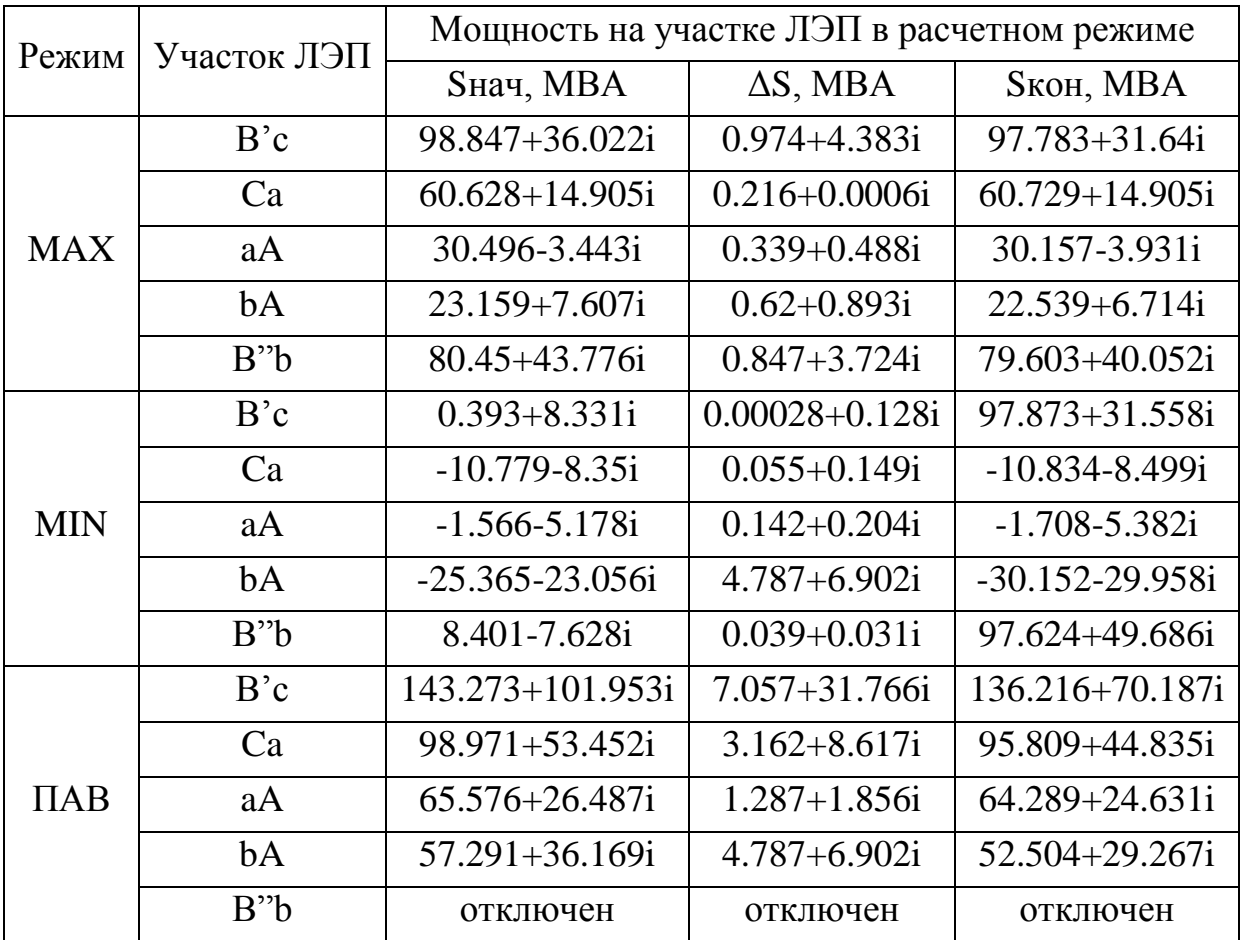

Таблица 8.2 - Уточнение распределения мощностей

Уточнённое распределение мощностей в системе учитывает все факторы, влияющие на потоки мощности, такие как потери в линиях, потери в трансформаторах, влияние прилегающих участков и подстанций (зарядние мощности). Окончательное распределение позволяет увидеть полную картину распределения мощностей по участкам системы.

# 9. ОПРЕДЕЛЕНИЕ НАПРЯЖЕНИЯ НА ШИНАХ ПОДСТАНЦИИ

Расчет выполняем для режима наибольших и наименьших нагрузок. Так же необходимо проверить и аварийный режим, так как отключение части может привести к значительному отклонению электрической системы (понижению или повышению) напряжения у нагрузок. Уровень напряжения может быть восстановлен, если в пункте питания или у рассматриваемой районной подстанции трансформаторы имеют устройства для регулирования напряжения под нагрузкой (РПН).

## 9.1. Определение напряжения электрической системы в расчётных режимах

Определим напряжение источника питания с учетом отклонения напряжения на шинах:

для режима максимальных нагрузок:

$$
U_{\text{HIT max}} = (1 + \frac{m}{100}) \cdot U_{\text{non}} = (1 + \frac{4}{100}) \cdot 110 = 114.4 \text{ kB}. \tag{9.1.1}
$$

для режима минимальных нагрузок:

$$
U_{\text{HIT min}} = (1 + \frac{-m}{100}) \cdot U_{\text{max}} = (1 + \frac{-0}{100}) \cdot 110 = 110 \text{ kB}. \qquad (9.1.2)
$$

Для послеаварийного режима напряжение источника питания идентично значению в режиме наибольших нагрузок.

### 9.2. Определение напряжения на шинах ВН подстанций

Приведем пример расчета для режима наибольших нагрузок: Падение напряжения на участке В'с:

$$
\Delta U_{B'c} = \frac{S_{B'c}}{U_{\tilde{E} \tilde{I} \max}} \cdot (R_{B'c} + i \cdot X_{B'c}) = \frac{98.947 - 36.022i}{114.4} \cdot (4.08 + 18.366i) =
$$
\n
$$
= 9.308 + 14.584i \quad \hat{e}\hat{A}
$$
\n(9.2.1)

Напряжение на шинах ВН подстанции с:

$$
U_c = U_{\text{HIT max}} - \Delta U_{B'c} = 114.4 - 9.308 - 14.584i = 105.092 - 4.584i \text{ kB}.
$$
 (9.2.2)

Падение напряжения на участке ca:

$$
\Delta U_{ca} = \frac{S_{ca}}{U_c} \cdot (R_{ca} + i \cdot X_{ca}) = \frac{60.628 - 14.905i}{105.092 - 4.584i} \cdot (3.549 + 9.671i) = 2.663 + 5.446i \text{ }\kappa B \,. \tag{9.2.3}
$$

Напряжение на шинах ВН подстанции a:

$$
U_a = U_c - \Delta U_{ca} = 105.092 - 4.584i - 2.663 - 5.446i = 102.428 - 20.03i \ \kappa B \,. \tag{9.2.4}
$$

Падение напряжения на участке aA:

 $\star$ 

$$
\Delta U_{aA} = \frac{S_{aA}}{U_a} \cdot (R_{aA} + i \cdot X_{aA}) = \frac{30.496 + 3.443i}{102.428 - 20.03i} \cdot (3.286 + 4.737i) = 0.503 + 1.619i \ \kappa B. \tag{9.2.5}
$$

\n Harpяжение на шинах ВН подстанции А:  
\n
$$
U_A = U_a - \Delta U_{aa} = 102.428 - 20.03i - 0.503 - 1.619i = 101.926 - 21.649i \, \kappa B. \tag{9.2.6}
$$
\n

Падение напряжения на участке Ab:

$$
\Delta U_{Ab} = \frac{S_{Ab}^{*}}{U_{A}} \cdot (R_{Ab} + i \cdot X_{Ab}) = \frac{23.159 - 7.607i}{101.926 - 21.649i} \cdot (12.618 + 18.192i) = -2.379 + 14.198i \text{ kB} \quad (9.2.7)
$$

Напряжение на шинах ВН подстанции b:

$$
U_b = U_A - \Delta U_{Ab} = 101.926 - 21.649i + 2.379 - 14.198i = 104.305 - 35.847i \ \text{dB}. \tag{9.2.8}
$$

Падение напряжения на участке B"b:

$$
\Delta U_{B^{"b}} = \frac{S_{B^{"b}}^*}{U_{\text{HIT max}}} \cdot (R_{B^{"b}} + i \cdot X_{B^{"b}}) = \frac{80.45 - 43.776i}{114.4} \cdot (1.222 + 5.371i) = 2.915 + 3.309i \text{ kB} \qquad (9.2.9)
$$

Аналогично делаем расчет для остальных режимов. Результаты сводим в таблицу 9.2.1.

### Таблица 9.2.1 – Напряжения на шинах ВН подстанций

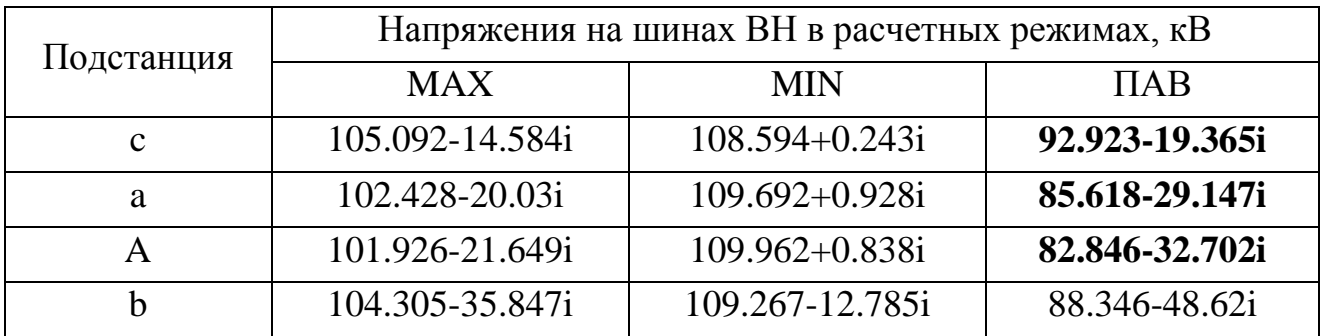

Согласно [6] делаем проверку по допустимому отклонению напряжения на зажимах. В ПАВ работа невозможна, так как на всех подстанциях, кроме подстанции b, в этом режиме отклонения напряжения не проходят по нормам от -5% до +10% и составляют более 15% (выделено жирным шрифтом).

## 9.3. Определение напряжения на шинах потребителей, приведённого к **ШИНАМ ВН**

Исходя из схем замещения трёхобмоточного и двухобмоточного трансформаторов, рассчитаем падения напряжения на их элементах. Результаты расчётов сведём в таблицу №14.

Пример расчёта для максимального режима электростанции А:

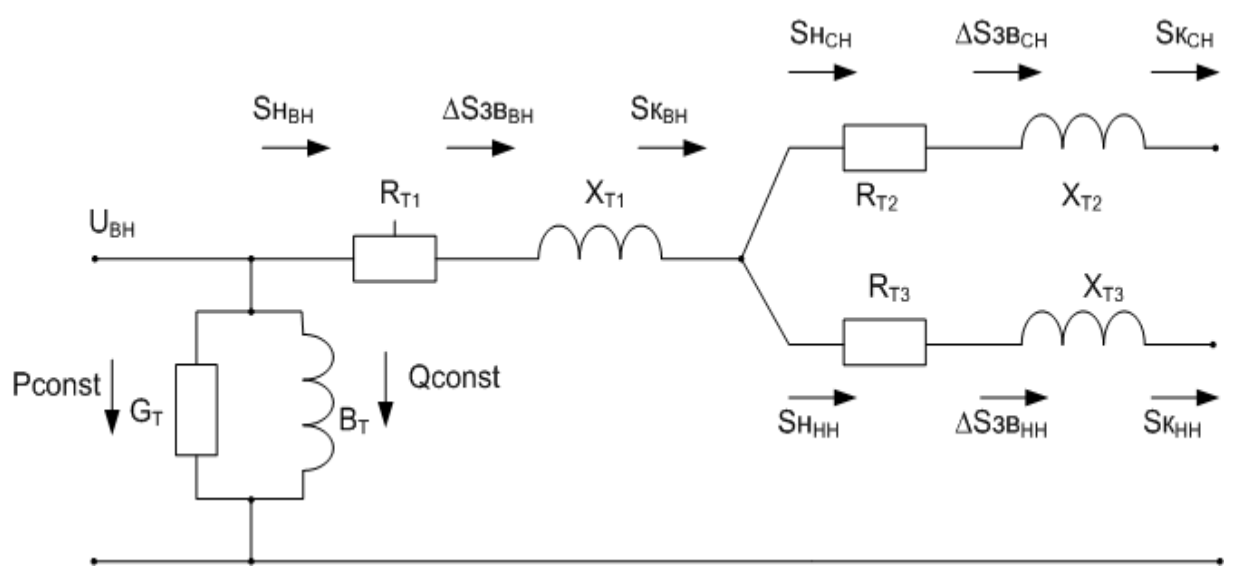

Рисунок 9.3.1 – Г-образная схема замещения трёхобмоточного трансформатора

Падение до точки 1'

$$
\Delta U_{0-1} = \frac{P_1 - i \cdot Q_1}{U_{BH}} \cdot (G_{TP} + i \cdot B_{TP}) = \frac{0.039 - 0.24i}{101.926 - 21.649i} \cdot (2.949 + 18.147i) \cdot 10^{-6} = \tag{9.3.1}
$$

 $=(4.197+0.891i)\cdot 10^{-8}$   $\kappa B$ 

Уровень напряжения в точке 1'

$$
U_1 = U_{BH} - \Delta U_{0-1} = 101.926 - 21.649i - (4.197 + 0.891i) \cdot 10^{-8} = 101.926 - 21.649i \ \kappa B. \tag{9.3.2}
$$

Падение напряжения в звене ВН

$$
\Delta U_{i-a} = \frac{P_1 - i \cdot Q_1}{U_1} \cdot (R_{T1} + i \cdot X_{T1}) = \frac{6.959 + 7.361i}{101.926 - 21.649i} \cdot (0.827 + 35.542i) = -2.907 + 1.869i \ \kappa B \,. \tag{9.3.3}
$$

Уровень напряжения в точке а

$$
U_a = U_{1'} - \Delta U_{1-a} = 101.926 - 21.649i + 2.907 - 1.869i = 104.833 - 23.518i \ \kappa B \,. \tag{9.3.4}
$$

Падение напряжения в звене СН

$$
\Delta U_{a-2} = \frac{P_a - i \cdot Q_a}{U_a} \cdot (R_{T2} + i \cdot X_{T2}) = \frac{6.952 + 7.648i}{104.833 - 23.51i} \cdot (0.827 - 0.827i) = 0.108 + 0.03i \ \kappa B \,. \tag{9.3.5}
$$

### Уровень напряжения в точке 2

$$
U_2 = U_a - \Delta U_{a-2} = 104.833 - 23.518i - 0.108 - 0.03i = 104.725 - 23.548i \ \kappa B. \tag{9.3.6}
$$

Падение напряжения в звене НН

$$
\Delta U_{a-3} = \frac{P_a - i \cdot Q_a}{U_a} \cdot (R_{T3} + i \cdot X_{T3}) = \frac{6.952 + 7.648i}{104.833 - 23.51i} \cdot (0.827 + 22.317i) = -1.827 + 1.13i \ \kappa B \,. \tag{9.3.7}
$$

Уровень напряжения в точке 3

$$
U_3 = U_a - \Delta U_{a-3} = 104.833 - 23.518i + 1.827 - 1.13i = 106.66 - 24.648i \ \kappa B \,. \tag{9.3.8}
$$

Пример расчета для минимального режима подстанции а:

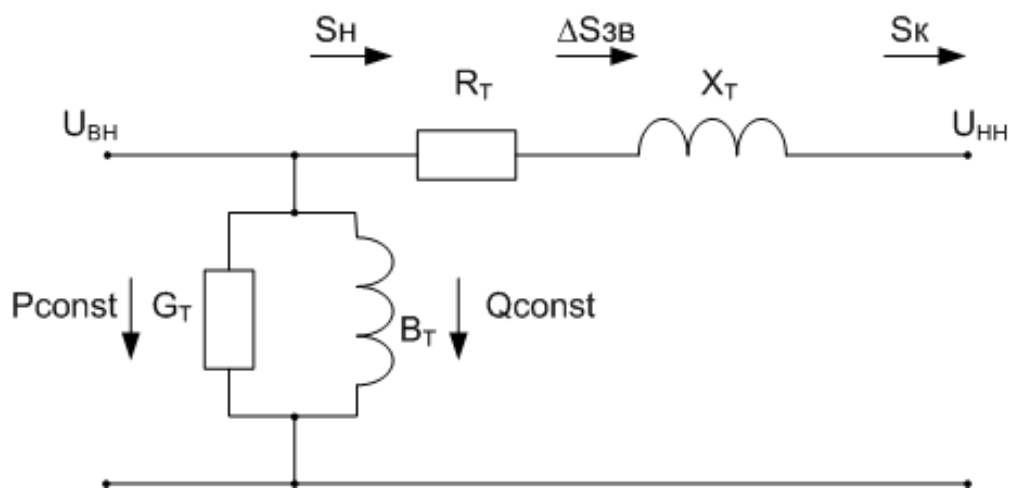

Рисунок 9.3.2 – Распределение мощностей в Г-образной схеме замещения двухобмоточного трансформатора

Падение до точки 1'

$$
\Delta U_{0-1} = \frac{P_1 - i \cdot Q_1}{U_{BH}} \cdot (G_{TP} + i \cdot B_{TP}) = \frac{0.056 - 0.36i}{109.962 + 0.928i} \cdot (4.236 + 27.22i) \cdot 10^{-6} = \tag{9.3.9}
$$

 $(9.127 - 0.078i) \cdot 10^{-8}$   $\kappa B$ 

Уровень напряжения в точке 1'

$$
U_1 = U_{BH} - \Delta U_{0-1} = 109.962 + 0.928i - (9.127 - 0.078i) \cdot 10^{-8} = 109.962 + 0.928i \text{ kB}. \tag{9.3.10}
$$

Падение напряжения в звене ВН

$$
\Delta U_{1-2} = \frac{P_1 - i \cdot Q_1}{U_1} \cdot (R_T + i \cdot X_T) = \frac{9.015 - 5.615i}{109.962 + 0.928i} \cdot (1.918 + 34.716i) = 1.324 + 1.741i \ \kappa B \,. \tag{9.3.11}
$$

Уровень напряжения на шинах НН

 $U_2 = U_1 - \Delta U_{1-2} = 109.962 + 0.928i - 1.324 - 1.741i = 108.638 - 0.813i$   $\kappa B$ .  $(9.3.12)$ 

Таблица 9.3 - Напряжения на шинах потребителей, приведённое к **ШИНАМ ВН** 

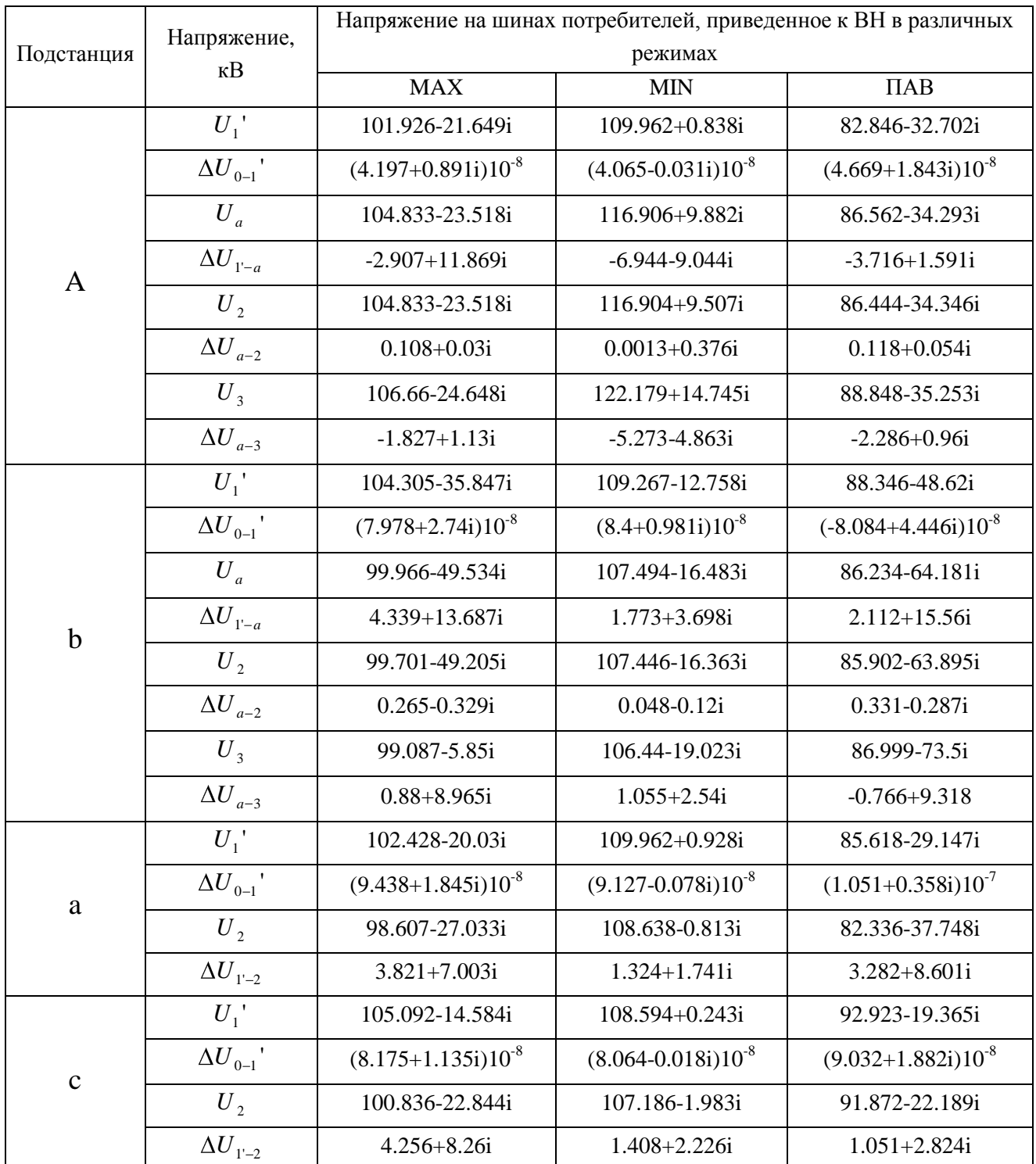

Расчёт напряжений в узлах системы позволяет оценить необходимость регулирования напряжения и, при слишком низких уровнях напряжения, разработать решения по повышению напряжения через снижение потерь или усиление участков системы. Наибольшее влияние на изменение питания в исходной схеме влияет отклонение напряжения на шинах энергосистемы. Путем последовательного нахождения уровня напряжения по элементам системы в зависимости от направления мощности рассчитали падения и уровни напряжения.

Большие отклонения напряжения вредно влияют на условия работы электроприемников и иногда могут привести к расстройствам технологии производства и другим серьезным нарушениям, связанным со значительным экономическим ущербом.

# 10. ВЫБОР РАБОЧИХ ОТВЕТВЛЕНИЙ ТРАНСФОРМАТОРОВ ПОДСТАНЦИИ

Регулирование напряжения на шинах подстанций осуществляется с  $P\Pi H$ . помощью устройств расположенных стороне обмотки BH. трансформаторов по принципу встречного регулирования, при их выборе необходимо учесть следующие требования:

 $\bullet$  B режиме максимальных нагрузок, напряжение на шинах потребителей должно быть не менее 105% от номинального.

• В режиме минимальных нагрузок напряжение должно быть не более номинального.

• В послеаварийном режиме напряжение на шинах потребителя должно быть не менее номинального.

## 10.1. Определение реальных значений уровня напряжения на шинах потребителей

Приведем пример расчёта для электростанции А в режиме наибольших нагрузок:

Коэффициенты трансформации

$$
K_{CH} = \frac{U_{\text{HOM BH}}}{U_{\text{HOM CH}}} = \frac{115}{38,5};
$$
\n(10.1.1)

$$
K_{\text{HH}} = \frac{U_{\text{nom BH}}}{U_{\text{nom HH}}} = \frac{115}{10,5},
$$
\n(10.1.2)

Реальный уровень напряжения на шинах потребителей:

$$
U_{\text{pearCH}} = \frac{U_{\text{CH}}}{K_{\text{CH}}} = \frac{104,833 - 23,518i}{115/38.5} = 35.935 \text{ kB};
$$
 (10.1.3)

$$
U_{\text{pearHH}} = \frac{U_{\text{HH}}}{K_{\text{CH}}} = \frac{106,66 - 24,648ii}{115/10.5} = 9.996 \text{ kB}. \qquad (10.1.4)
$$

Аналогично для всех подстанций и всех режимов. Результаты сведём в таблицу 10.1.

Таблица  $10.1$  $\overline{\phantom{0}}$ Реальные значения уровня напряжения на шинах потребителей

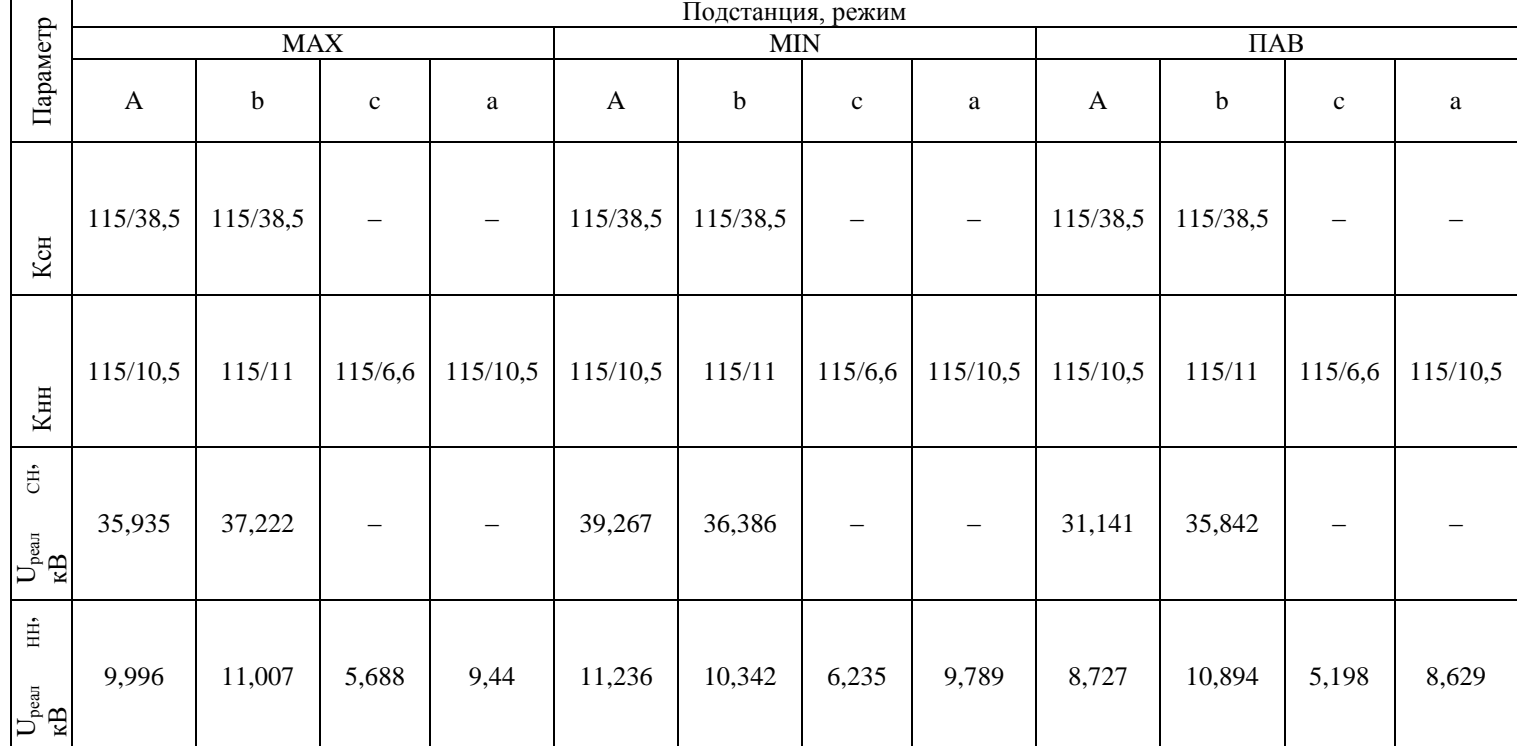

## 10.2. Выбор рабочих ответвлений понижающего трансформатора

Для обеспечения нормальных условий работы отклонения напряжения не должны превышать допустимых значений. Отклонения напряжения зависят от режимов работы генераторов электрических станций, нагрузки магистральных линий электрической системы, трансформаторов районных подстанций и распределительной сети. Так же они зависят от того, в каком положении находятся регулировочные ответвления обмоток трансформаторов районных подстанций и подстанций потребителей, т.е. практически от условий работы всех элементов электрической системы.

Трансформаторы имеют 9 ответвлений РПН по 1,78% на каждое.

Пример расчѐта для электростанции A, режим максимальных нагрузок: Желаемое значение напряжения на шинах:

$$
U_{\text{no} \text{sec}nHH} \ge 1,05 \cdot U_{\text{non}} = 1,05 \cdot 10,5 = 11,025 \text{ kB};\tag{10.2.1}
$$

$$
U_{\text{no-sec}(H)} \ge 1,05 \cdot U_{\text{non}} = 1,05 \cdot 38,5 = 40,425 \text{ kB}. \tag{10.2.2}
$$

Число отпаек трансформатора:

$$
n_{HH} = \frac{U_{\text{pearHH}} - U_{\text{secathH}}}{\frac{\alpha_{PHH}}{100} \cdot U_{\text{mod HH}}} = \frac{9,996 - 11,025}{\frac{1,78}{100} \cdot 10,5} = -5,5,
$$
\n(10.2.3)

$$
n_{CH} = \frac{U_{\text{pearCH}} - U_{\text{secaCH}}}{\frac{\alpha_{\text{PIH}}}{100} \cdot U_{\text{modCH}}} = \frac{35,935 - 40,425}{\frac{1,78}{100} \cdot 38,5} = -6,6,
$$
\n(10.2.4)

где  $\alpha$  = 1,78 - паспортный показатель шага РПН трансформатора.

В качестве рабочей отпайки выбираем округленное до целого (в большую сторону), большее по модулю значение, следовательно, для режима наибольших нагрузок номер рабочей отпайки: *-7*;

Для остальных подстанций расчѐт аналогичен. Результаты сводим в таблицу 10.2.

Устройства РПН располагается на стороне высшего напряжения трансформатора ВН, где токи относительно невелики, и позволяют поддерживать напряжение на шинах потребителей неизменным в различных режимах работы системы. Расчѐт рабочих отпаек РПН необходим для оперативного регулирования напряжения при изменении режима работы системы.

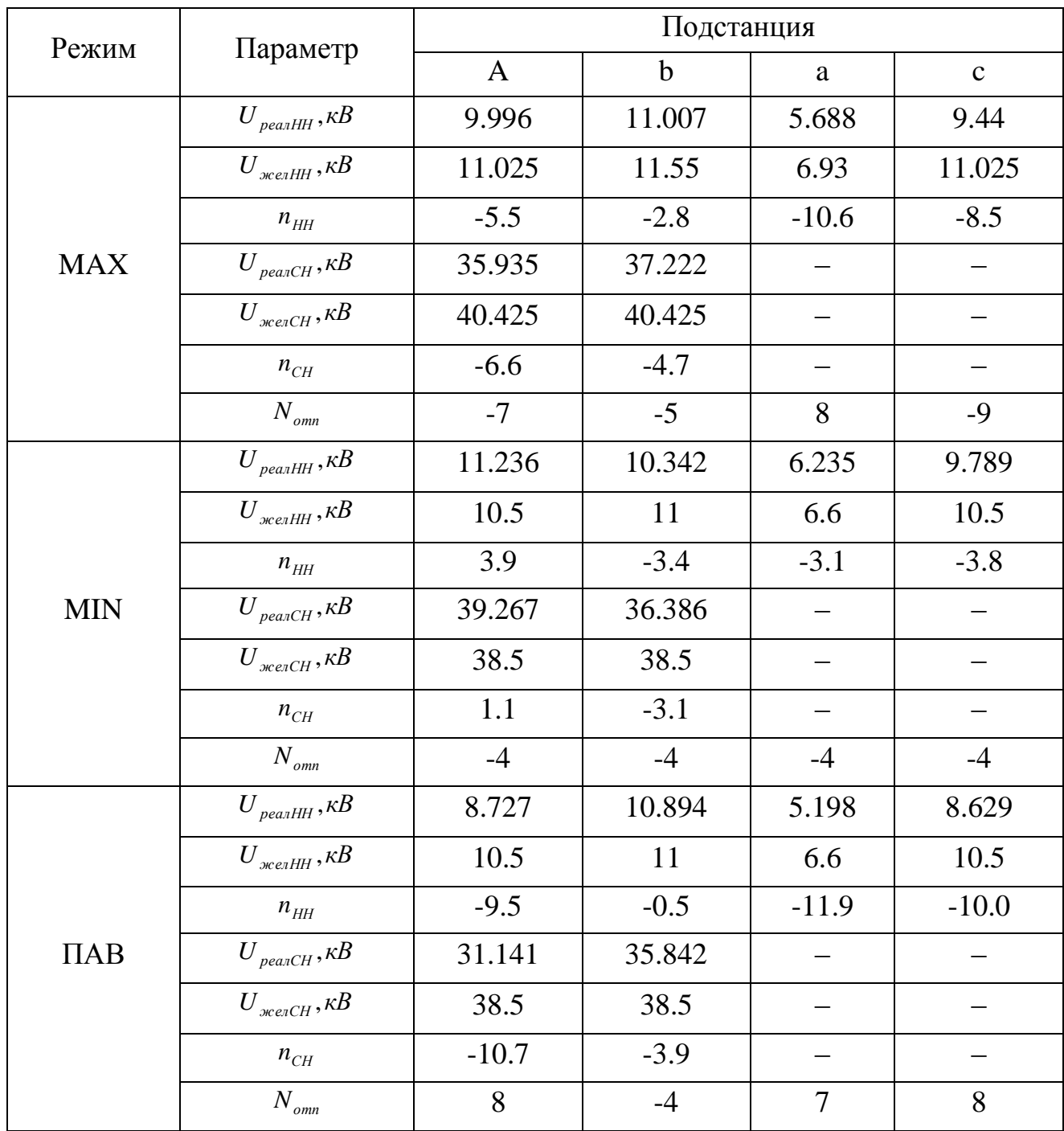

# Таблица 10.2 – Выбор рабочих отпаек РПН

# **11. ОПРЕДЕЛЕНИЕ СЕБЕСТОИМОСТИ ПЕРЕДАЧИ, ОТНОСЯЩЕЙСЯ К ЭЛЕКТРИЧЕСКОЙ СЕТИ**

Для определения себестоимости передачи электроэнергии необходимо найти издержки производства, отчисления на амортизацию и обслуживание оборудования подстанций и ЛЭП, а так же стоимость электрических потерь.

#### **11.1. Определение электрических потерь**

Время максимальных потерь в трансформаторах расчѐтных подстанций:

$$
\tau_{BH} = (0.124 + T_{BH} \cdot 10^{-4}) \cdot t , \qquad (11.1.1)
$$

$$
\tau_{CH} = (0.124 + T_{CH} \cdot 10^{-4}) \cdot t \tag{11.1.2}
$$

$$
\tau_{HH} = (0.124 + T_{HH} \cdot 10^{-4}) \cdot t, \qquad (11.1.3)
$$

где t=8760 час – количество часов в году

Время использования максимальных нагрузок на ВН:

$$
T_{BH} = \frac{T_{HH} \cdot P_{HH} + T_{CH} \cdot P_{CH}}{P_{HH} + P_{CH}}.
$$
\n(11.1.4)

Пример расчета для подстанции b:

$$
T_{BH} = \frac{1800 \cdot 32 + 7200 \cdot 25}{25 + 32} = 4168.421 \, \text{vac} \,. \tag{11.1.5}
$$

$$
\tau_{BH} = (0.124 + 4168.421 \cdot 10^{-4}) \cdot 8760 = 4737.777 \text{ } vac / zoo,
$$
\n(11.1.6)

$$
\tau_{CH} = (0.124 + 7200 \cdot 10^{-4}) \cdot 8760 = 7393.44 \text{ } vac / \text{ } zoo \text{,}
$$
\n(11.1.7)

$$
\tau_{\text{HH}} = (0.124 + 1800 \cdot 10^{-4}) \cdot 8760 = 2663.04 \text{ } \text{vac} / \text{ } \text{200}. \tag{11.1.8}
$$

Аналогично b, подстанции а и с рассчитываем без учета СН. Результаты расчетов сводим в таблицу 11.1.1.

## Таблица 11.1.1 – Время максимальных потерь

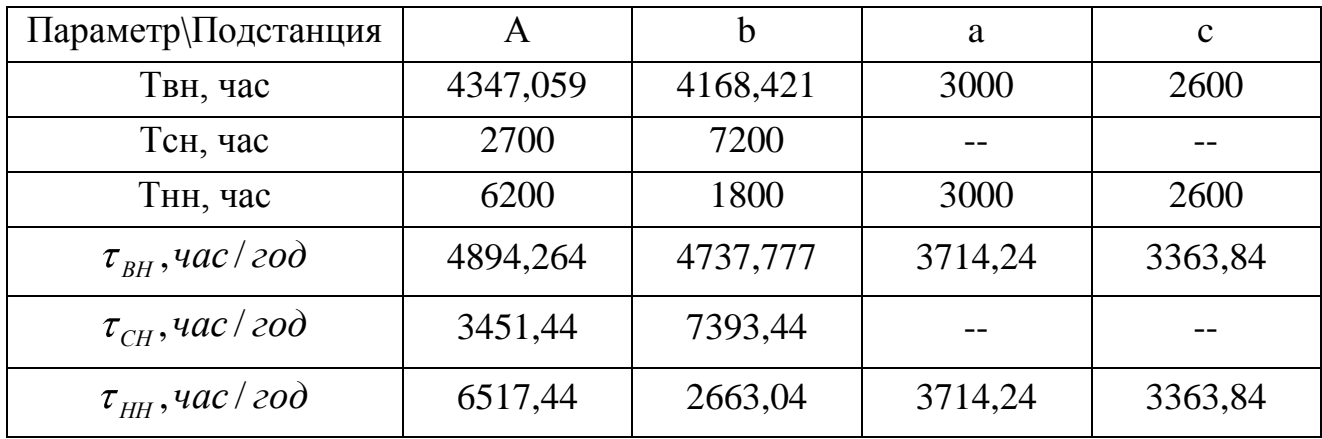

Рассчитаем потери энергии в трансформаторах:

Пример расчета приведем для электростанции А.

Переменные потери в трансформаторе

Пременные потери в трансформаторе

\n
$$
\Delta W_{T_{nepA}} = \frac{\Delta P_{\kappa}}{n_T} \cdot (\frac{S_{n6 BH}}{S_{nOMT}} \cdot \tau_{BH A} + \frac{S_{n6 CH}}{S_{nOMT}} \cdot \tau_{CH A} + \frac{S_{n6 HH}}{S_{nOMT}} \cdot \tau_{HH A}) = \frac{200}{1} \cdot (\frac{10.13}{40} \cdot 4894.264 + \frac{30.026}{40} \cdot 3451.44 + \frac{28.834}{40} \cdot 6517.44) = 1705.678 M Bm ⋅ 4/200
$$
\n(11.1.9)

Постоянные потери в трансформаторе:

$$
\Delta W_{T\,no\,cmA}} = \Delta P_{XX} \cdot n \cdot t = 39 \cdot 1 \cdot 8760 = 341.64 \, MBm \cdot \frac{v}{200} \,. \tag{11.1.10}
$$

Полные потери в трансформаторе:

$$
\Delta W_{TA} = \sum \Delta W_{T\,normal{normA}} + \sum \Delta W_{T\,normal{nepA}} = 1705.678 + 341.64 = 2048.318 \, \text{MBm} \cdot \frac{q}{200}. \tag{11.1.11}
$$

Для других подстанций расчѐт аналогичен. Результаты сводим в таблицу11.1.2.

| Вид                                                  |          | a       |          |         |  |
|------------------------------------------------------|----------|---------|----------|---------|--|
| потерь/подстанция                                    |          |         |          |         |  |
| $\Delta W_{T,neq}$ , MBm $\cdot$ $\nu$ / 200         | 1706,678 | 397,337 | 2958,375 | 521,702 |  |
| $\Delta W_{T\,{\rm nocm}}$ , MBm $\cdot$ $\nu$ / 200 | 341,64   | 490,56  | 464,28   | 473,04  |  |
| $\Delta W_{\tau}$ , MBm $\cdot$ $\nu$ / 200          | 2048,318 | 887,897 | 3422,655 | 993,742 |  |

Таблица 11.1.2 – Потери в трансформаторах

Суммарные потери в трансформаторах по все подстанциям:

$$
\Delta W_{T_{nep}} = 5583,092 \, MBm \cdot \frac{v}{200},\tag{11.1.12}
$$

$$
\Delta W_{T\text{ norm}} = 1769,52\text{ MBm} \cdot \frac{v}{200},\tag{11.1.13}
$$

$$
\Delta W_{TA} = \sum \Delta W_{T\,norm} + \sum \Delta W_{T\,nep} = 7352,612 \, MBm \cdot \frac{v}{200} \,. \tag{11.1.14}
$$

Рассчитаем потери мощности в ЛЭП:

Время наибольших потерь в ЛЭП  $\tau_{n6}$  <sub>*лэп*</sub> =  $T_{cp}$  = 4167,349 *час* 

Потери в ЛЭП:

$$
\Delta W_{J3H} = \sum [(\Delta P_{iJ3H} + \Delta Q_{iJ3H}) \cdot \tau_{i\delta J3H}] = 22,485 \cdot 4167,349 = 93701,175 \text{ MBm} \cdot \nu / \text{200} \quad (11.1.15
$$

Суммарные потери

$$
\Delta W = \Delta W_T + \Delta W_{J3II} = 7352,612 + 93701,175 \, M\text{Bm} \cdot \frac{u}{200}.
$$
 (11.1.16)

Отношение потерь в трансформаторах, к общим потерям:

$$
\delta W_T = \frac{\Delta W_T}{\Delta W} = \frac{7352,612}{101053,787} = 7,28\% \tag{11.1.17}
$$

Отношение потерь в ЛЭП, к общим потерям:

$$
\delta W_{J3II} = \frac{\Delta W_{J3II}}{\Delta W} = \frac{93701,175}{101053,787} = 92,724\% \tag{11.1.18}
$$

Количество потреблѐнной за год энергии:  $32 \cdot 1800 + 37 \cdot 2600$  = 645500 *MBm · ч / год*  $W_{\text{200}} = \sum (P_{\text{100 CH}} \cdot T_{\text{CH}}) + \sum (P_{\text{100 HH}} \cdot T_{\text{HH}})$  $(P_{n6CH} \cdot T_{CH}) + \sum (P_{n6HH} \cdot T_{HH}) = (27 \cdot 2700 + 25 \cdot 7200) + (24 \cdot 6200 + 30 \cdot 3000 + (11.1.19$ )

.

#### **11.2. Определение себестоимости электрической энергии**

Капитальные затраты рассчитываются по укрупнѐнным показателям. Стоимость основного оборудования подстанций приведена в таблице 11.2 (в ценах 1988 года), согласно [1], в тыс.руб.

#### Таблица 11.2 - Стоимость оборудования подстанций

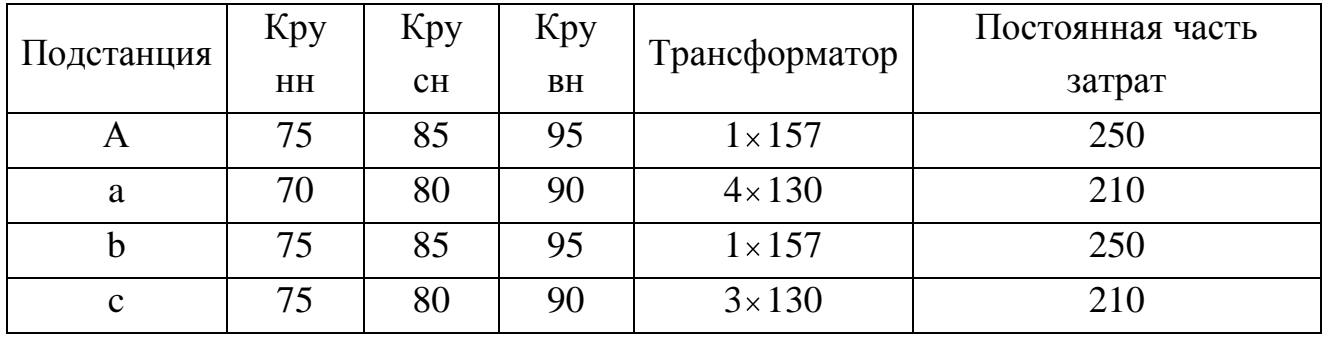

Капитальные затраты на подстанции:

 $\hat{E}_A = \hat{E}_C = (\hat{E}\delta\acute{o}_{f\acute{f}} + \hat{E}\delta\acute{o}_{\acute{N}f} + \hat{E}\delta\acute{o}_{\acute{A}f}) \cdot \hat{E}\ddot{\iota}\hat{a}_{p\acute{o}} + \hat{E}\dot{\omicron}\delta \cdot \hat{E}\ddot{\iota}\hat{a}_{\acute{c}\rho} + \hat{E}\ddot{\iota}\tilde{n}\dot{\grave{o}} = (75 + 85 + 95) \times$  $(11.2.1)$  $\times 263.24 + 157.318.19 + 250 = 117332.03$   $\partial \hat{u}$   $\tilde{n}$ .  $\partial \partial \tilde{a}$ 

$$
\hat{E}_{\dot{a}} = (\hat{E}\delta\delta_{\dot{f}f} + \hat{E}\delta\delta_{\dot{N}f} + \hat{E}\delta\delta_{\dot{M}}) \cdot \hat{E}\hat{i}\hat{a}_{\dot{p}\dot{o}} + \hat{E}\delta\delta\cdot\hat{E}\hat{i}\hat{a}_{\dot{c}\dot{p}} + \hat{E}\hat{i}\hat{n}\dot{a}_{\dot{c}\dot{p}} + \hat{E}\hat{i}\hat{n}\dot{\delta} = (70 + 80 + 90) \times \times 263.24 + 130 \cdot 4 \cdot 318.19 + 250 = 228846.43 \dot{o} \hat{u}\hat{n}\dot{\delta}\acute{o}\acute{a}
$$
\n(11.2.2)

 $\hat{E}_{\tilde{n}} = (\hat{E}\delta\delta_{\tilde{l}1} + \hat{E}\delta\delta_{\tilde{N}1} + \hat{E}\delta\delta_{\hat{M}}) \cdot \hat{E}\tilde{i}\hat{i}\hat{a}_{\rho\phi} + \hat{E}\tilde{o}\delta \cdot \hat{E}\tilde{i}\hat{i}\hat{a}_{\omega\phi} + \hat{E}\tilde{i}\hat{i}\tilde{m}\delta = (70 + 80 + 90) \times$  $(11.2.3)$  $\times 263.24 + 130.3.318.19 + 250 = 187521.7$   $\partial \hat{u} \tilde{n} \partial \tilde{\phi} \tilde{u}$ 

Суммарные затраты на сооружение подстаниий:  

$$
K_{\sum n/cm} = 117332,03 \cdot 2 + 228846,43 + 187521,7 = 692356,86 m6mc.py6
$$
. (11.2.4)

Стоимость сооружения ЛЭП:

$$
\hat{E}_{\sum E\hat{Y}I} = \hat{E}_{\hat{Y}I\hat{a}\hat{E}\hat{Y}I} \cdot \sum (\hat{E}_{\hat{E}\hat{Y}I} \cdot l_{\hat{E}\hat{Y}I}) = 365,14 \cdot (106 \cdot 31,7 + 54 \cdot 30,7 + 25 \cdot 25,2 + +96 \cdot 25,2 + 31 \cdot 31,7) = 3304480,486 \ \delta \hat{u} \tilde{n} \tilde{d} \tilde{\omega} \tilde{a}
$$
\n(11.2.5)

#### Ежегодные затраты на содержание энергосистемы

$$
C = \Delta W \cdot \beta + \frac{\alpha_{\text{aw}} + \alpha_{\text{obca}}}{100} \cdot (K_{\sum n/\text{cm}} + K_{\sum n/31}) = 101053,787 \cdot 0,815 + \frac{11+7,5}{100} \cdot (692356,86 + (11.2.6 + 3304480,486) = 821773,745 \text{ mbc.} \text{py6} / \text{zod}
$$

Себестоимость электрической энергии:

$$
\beta = \frac{C}{W_{200}} = \frac{821773,745}{645500} = 1,273 \, p\gamma\delta/\kappa B m \cdot u \,. \tag{11.2.7}
$$

Определение себестоимости показателей электроэнергии относится к одному из наиболее важных показателей электрической сети. Путем полного

использования генераторов и трансформаторов станции можно достичь более выгодного экономического эффекта, так как при выработке большего количества электроэнергии ее себестоимость снижается. По расчетам данной электрической сети можно сделать вывод, что электроэнергия окупается в полтора раза.

## 12. ПРИВЕДЕНИЕ ПАРАМЕТРОВ ЭЛЕКТРОПЕРЕДАЧИ ДЛЯ РАСЧЕТА ДИНАМИЧЕСКОЙ УСТОЙЧИВОСТИ ЭНЕРГОСИСТЕМЫ

Электроэнергетическая система динамически устойчива, если при какомлибо сильном возмущении сохраняется синхронная работа всех ее элементов. Необходимо определить, как поведет себя система в экстремальных условиях, и какие меры следует принять, чтобы избежать нежелательных последствий.

Рассмотрим явления, происходящие при внезапном отключении одной из параллельных цепей участка АВ ЛЭП, в результате различных видов коротких замыканий в начале линии.

Примем напряжение электрической системы B неизменным. Для преобразования уровня напряжения от электростанции А в сеть необходимо выбрать повышающие двухобмоточные трансформаторы.

Дополним исходные данные:

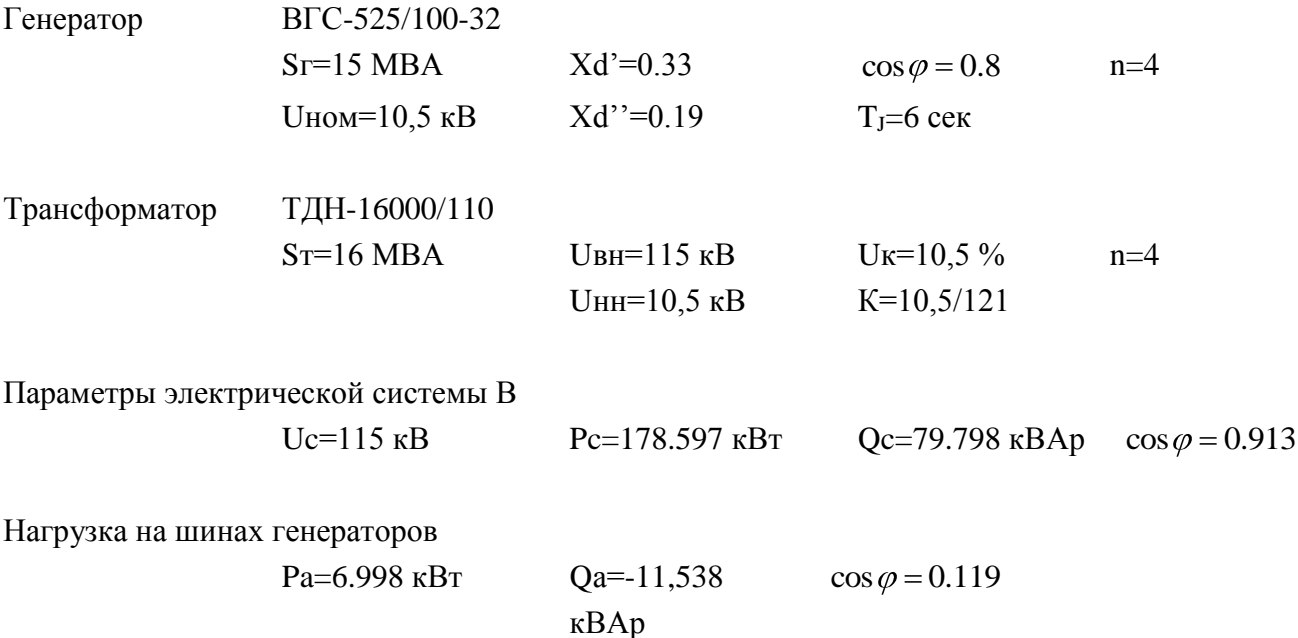

Параметры участка АВ ЛЭП

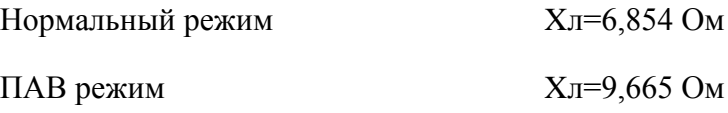

Расчет для удобства и наглядности показателей ведем в системе относительных единиц. Примем за базисные величины Sб=150 MBA и Uб=115кВ. Для удобства и краткости последующих расчетов знак «\*» убираем.

Напряжение системы:

$$
U_{*\tilde{N}} = \frac{U_C}{U_d} = \frac{110}{115} = 0,957 \hat{\imath}.\hat{a}.
$$
 (12.1)

Мощность, передаваемая в систему:

$$
D_{*\tilde{N}} = \frac{D_{\tilde{N}}}{S_d} = \frac{178,597}{150} = 1,191\hat{i}.\hat{a}.
$$
 (12.2)

$$
Q_{*\tilde{N}} = \frac{Q_{\tilde{N}}}{S_{\tilde{d}}} = P_{*C} \cdot tg\varphi_C = 1.191 \cdot 0.447 = 0.532 \hat{i} \cdot \hat{d}. \tag{12.3}
$$

Мощность, потребляемая нагрузкой:

$$
B_{\hat{a}} = \frac{B_{\hat{a}}}{S_{\hat{a}}} = \frac{6,998}{150} = 0,047 \,\hat{\imath}\,\hat{\mathbf{a}}.\tag{12.4}
$$

$$
Q_{*_{\hat{a}}} = \frac{Q_{\hat{a}}}{S_{\hat{a}}} = P_{*_{\hat{a}}} \cdot tg\,\varphi_{\hat{a}} = 0,047 \cdot (-1,649) = -0,078 \,\hat{\imath} \,.\hat{a}.\tag{12.5}
$$

Приводим все остальные элементы передачи к базисным:

$$
X_{*_{d}} = Xd \cdot \frac{U_{\tilde{A}}^{2} \cdot S_{\tilde{a}}}{S_{\tilde{A}} \cdot U_{\tilde{a}}^{2}} \cdot (\frac{1}{\tilde{E}})^{2} \cdot \frac{1}{n} = 0,33 \cdot \frac{10,5^{2} \cdot 150}{15 \cdot 115^{2}} \cdot (\frac{121}{10,5})^{2} \cdot \frac{1}{4} = 0,913 \hat{\imath} \cdot \hat{a}.
$$
 (12.6)

$$
X_{*_d} = Xd - \frac{U_{\tilde{A}}^2 \cdot S_{\tilde{A}}}{S_{\tilde{A}} \cdot U_{\tilde{a}}^2} \cdot (\frac{1}{\hat{E}})^2 \cdot \frac{1}{n} = 0,19 \cdot \frac{10,5^2 \cdot 150}{15 \cdot 115^2} \cdot (\frac{121}{10,5})^2 \cdot \frac{1}{4} = 0,526 \hat{\iota} \cdot \hat{a}.
$$
 (12.7)

$$
X_{*_{\hat{O}}} = \frac{U_{\hat{E}} \cdot S_{\hat{a}} \cdot U_{\hat{A}\hat{I}}^2}{100 \cdot S_{\hat{A}} \cdot U_{\hat{a}}^2} \cdot \frac{1}{n} = \frac{10, 5 \cdot 150 \cdot 115^2}{100 \cdot 16 \cdot 115^2} \cdot \frac{1}{4} = 0,246 \hat{\imath} \cdot \hat{a}.
$$
 (12.8)

$$
X_{*_e} = X_e \cdot \frac{S_a}{U_a^2} = 6,854 \cdot \frac{150}{115^2} = 0,078 \hat{i} \cdot \hat{a} - \text{для нормального режима}
$$
(12.9)

$$
X_{*_e} = X_e \cdot \frac{S_a}{U_a^2} = 9,665 \cdot \frac{150}{115^2} = 0,11\hat{i} \cdot \hat{a} - \mu\pi \text{ IIAB pexuma}
$$
(12.10)

$$
\hat{O}_{s} = T_J \cdot \frac{S_{\tilde{A}}}{S_{\tilde{A}}} = 6 \cdot \frac{15}{150} = 0, 6 \hat{\imath} \, \hat{a}.
$$
 (12.11)

## 13. РАСЧЕТ НОРМАЛЬНОГО РЕЖИМА РАБОТЫ ЭЛЕКТРИЧЕСКОЙ СЕТИ

Составим схему замещения электрической сети для расчета нормального режима работы, отобразим ее на рисунке 13.

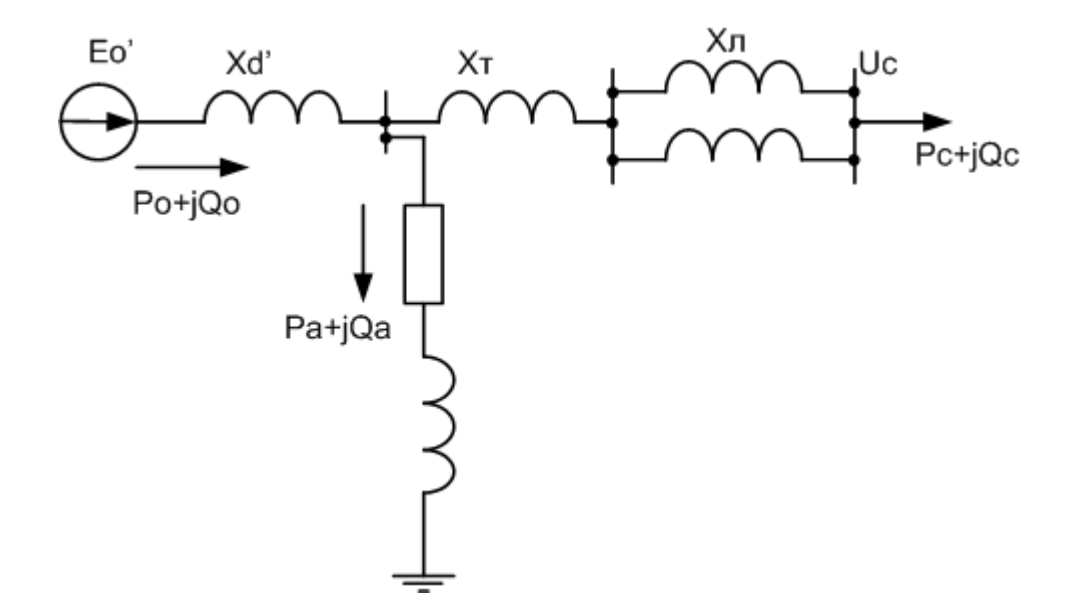

Рисунок 13 - Схема замещения электрической сети

Определяем суммарное сопротивление между шинами генератора и шинами неизменного напряжения:

$$
X_c = X_T + X_{\tilde{e}} = 0,11 + 0,078 = 0,188
$$
  
\nHanpxxemue reneparopa  
\n
$$
U_{\tilde{M}} = \sqrt{(U_c + \frac{Q_c \cdot X_c}{U_{\tilde{N}}})^2 + (\frac{D_{\tilde{N}} \cdot X_{\tilde{N}}}{U_{\tilde{N}}})^2} = \sqrt{(0,957 + \frac{0,532 \cdot 0,188}{0,957})^2 + (\frac{1,191 \cdot 0,188}{0,957})^2} =
$$
\n
$$
= \sqrt{(1,617)^2 + (1,479)^2} = 2,191
$$
\n(13.1)

Параметр устойчивости системы:

$$
tg\delta_c = \frac{b}{a} = \frac{1.479}{1.617} = 0.915,
$$
\n(13.2)

тогда  $\delta_c = 47.164 \tilde{a} \tilde{\partial} \tilde{a} \tilde{a}$ 

Определим сопротивление нагрузки:

$$
Z_a = \frac{U_{\tilde{A}\tilde{I}}^2}{P_a^2 + Q_a^2} \cdot (P_a + j \cdot Q_a) = \frac{2.197^2}{0.047^2 + 0.078^2} \cdot (0.047 - j \cdot 0.078) =
$$
  
= 27.356 - j \cdot 45.399 (13.3)

Рассчитаем потери реактивной мощности в сети до шин генератора:

$$
\Delta Q_C = \frac{P_C^2 + Q_C^2}{U_C} \cdot X_C = \frac{1.191^2 + 0.532^2}{0.957} \cdot 0.188 = 0.334. \tag{13.4}
$$

Тогда мощность, отдаваемая генератором в систему:  $S_o = S_a + S_c + j \cdot \Delta Q_c = 0.047 - j \cdot 0.078 + 1.191 + j \cdot 0.532 + j \cdot 0.334 =$  $(13.5)$  $= 1.238 + i \cdot 0.788$ 

где  $P_0 = 1.238$  и  $Q_0 = 0.788$ 

По аналогии рассчитываем эквивалентную ЭДС:

$$
E_{i} = \sqrt{(U_{\tilde{M}} + \frac{Q_{i} \cdot X_{d}}{U_{\tilde{M}}})^{2} + (\frac{B_{i} \cdot X_{d}}{U_{\tilde{M}}})^{2}} = \sqrt{(2,191 + \frac{0,788 \cdot 0,913}{2,191})^{2} + (\frac{1,238 \cdot 0,913}{2,191})^{2}} = \sqrt{(2,519)^{2} + (0,516)^{2}} = 2,571
$$
\n(13.6)

Параметр устойчивости:

$$
tg(\delta_i - \delta_c) = \frac{b}{a} = \frac{0.516}{2.519} = 0.205,
$$
\n(13.7)

тогда  $\delta_o - \delta_c = 12.863 \tilde{a} \tilde{a} \tilde{a} \tilde{a}$  и  $\delta_o = 60.027 \tilde{a} \tilde{a} \tilde{a} \tilde{a}$ 

преобразования собственные и Определяем методом взаимные проводимости схемы замещения:

$$
Z_{11}^I = j \cdot X_d + \frac{j \cdot X_c \cdot Z_a}{j \cdot X_c + Z_a} = j \cdot 0.913 + \frac{j \cdot 0.188 \cdot (27.356 - j \cdot 45.399)}{j \cdot 0.188 + 27.356 - j \cdot 45.399} = (13.8)
$$

 $= 0.0004 + j \cdot 1.102 = 1.102 \cdot e^{j89.98}$ 

$$
Y_{11}^{\ \ I} = \frac{1}{Z_{11}^{\ \ I}} = 0.0003 - j \cdot 0.907 = 0.907 \cdot e^{-j89.98} \,. \tag{13.9}
$$

Тогда дополнительный угол  $\alpha_{11}^{\ \ l} = 90 - 89.98 = 0,02$  абда

$$
Z_{12}^{\ \ l} = j \cdot X_d + j \cdot X_{\bar{N}} + \frac{j \cdot X_d \cdot j \cdot X_c}{Z_a} = j \cdot 0.913 + j \cdot 0.188 + \frac{j \cdot 0.913 \cdot j \cdot 0.188}{27.356 - j \cdot 45.399} = \frac{1000 \cdot 1.1008 - j \cdot 0.104}{27.356 - j \cdot 45.399} = \frac{1000 \cdot 1008 - j \cdot 0.104}{27.356 - j \cdot 45.399} = \frac{1000 \cdot 1008 - j \cdot 0.104}{27.356 - j \cdot 45.399} = \frac{1000 \cdot 1008 - j \cdot 0.104}{27.356 - j \cdot 45.399} = \frac{1000 \cdot 1008 - j \cdot 0.104}{27.356 - j \cdot 45.399} = \frac{1000 \cdot 1008 - j \cdot 0.104}{27.356 - j \cdot 45.399} = \frac{1000 \cdot 1008 - j \cdot 0.104}{27.356 - j \cdot 45.399} = \frac{1000 \cdot 1008 - j \cdot 0.104}{27.356 - j \cdot 45.399} = \frac{1000 \cdot 1008 - j \cdot 0.104}{27.356 - j \cdot 45.399} = \frac{1000 \cdot 1008 - j \cdot 0.104}{27.356 - j \cdot 45.399} = \frac{1000 \cdot 1008 - j \cdot 0.104}{27.356 - j \cdot 45.399} = \frac{1000 \cdot 1008 - j \cdot 0.104}{27.356 - j \cdot 45.399} = \frac{1000 \cdot 1008 - j \cdot 0.104}{27.356 - j \cdot 45.399} = \frac{1000 \cdot 1008 - j \cdot 0.104}{27.356 - j \cdot 45.399} = \frac{1000 \cdot 1008 - j \cdot 0.104}{27.356 -
$$

 $= -0.002 + j \cdot 1.098 = 1.098 \cdot e$ 

$$
Y_{12}^I = \frac{1}{Z_{12}^I} = -0.001 - j \cdot 0.911 = 0.911 \cdot e^{-j90.104} \,. \tag{13.11}
$$

Тогда дополнительный угол  $\alpha_{12}^{\prime} = 90 - 90.104 = -0.104 \tilde{a} \tilde{a} \tilde{a} \tilde{a}$ 

## **14. РАСЧЕТ АВАРИЙНОГО РЕЖИМА РАБОТЫ ЭЛЕКТРИЧЕСКОЙ СЕТИ**

Опуская влияние переходных электромагнитных процессов в генераторах, можно установить, что при отключении одной из цепей ЛЭП индуктивное сопротивление системы получает новое значение – большее, чем в нормальном режиме, поскольку индуктивное сопротивлении линии при отключении возрастает.

Рассмотрим переходной процесс при КЗ одной из цепей ЛЭП с последующим ее отключением.

Проанализируем устойчивость системы при различных видах короткого замыкания: однофазное, двухфазное на землю и трехфазное. Расчет ведем методом симметричных составляющих, основанным на разложении несимметричной системы на три симметричных составляющих – прямую, обратную и нулевую последовательности.

**Схема замещения прямой последовательности** аналогична схеме замещения для расчета трехфазного КЗ: она содержит ЭДС прямой последовательности источника питания и составляющую прямой последовательности напряжения в месте КЗ. Для всех элементов схемы замещения прямой последовательности индуктивные сопротивления соответствуют сопротивлениям при симметричном режиме работы.

**Схема замещения обратной последовательности** отличается от схемы замещения прямой последовательности отсутствием ЭДС генераторов. Индуктивные сопротивления всех элементов, за исключением электродвигателей и генераторов, принимаются равными сопротивлениям прямой последовательности. Сопротивления обратной последовательности электродвигателей и генераторов берем в справочниках.

**Схемы замещения нулевой последовательности** составляем только при несимметричных КЗ на землю. Составление схемы замещения нулевой последовательности начинаем от точки, где возникла несимметрия. Чтобы получилась замкнутая цепь для прохождения токов нулевой последовательности, в схеме должна быть хотя бы одна заземленная нейтраль. Сопротивление, через которое заземлена нейтраль, должно вводится в схему замещения утроено.

\n Haxogum cymmaphbe conformal, beck (14.1) 
$$
X_1 = \frac{\left(\frac{j \cdot Xd' \cdot Z_a}{j \cdot Xd' + Z_a} + j \cdot X_o\right) \cdot j \cdot \tilde{O}_E}{\frac{j \cdot Xd' \cdot Z_a}{j \cdot Xd' + Z_a} + j \cdot X_o + j \cdot \tilde{O}_E} = \frac{\left(\frac{j \cdot 0.913 \cdot (8.672 - j \cdot 14.392)}{j \cdot 0.913 + 8.672 - j \cdot 14.392} + j \cdot 0.246\right) \cdot j \cdot 0.11}{j \cdot 0.913 \cdot (8.672 - j \cdot 14.392)} = 0.0002 + j \cdot 0.101
$$

\n\n\n (14.1)\n

$$
0\overline{0}\text{partial.}
$$
\n
$$
X_{2} = \frac{(\underbrace{j \cdot \text{Xd} \cdot \text{Z}_{a}}_{j \cdot \text{Xd} \cdot \text{Z}_{a}} + j \cdot X_{\partial}) \cdot j \cdot \tilde{O}_{E}}{j \cdot \text{Xd} \cdot \text{Z}_{a}} = \frac{(\underbrace{j \cdot 0.526 \cdot (8.672 - j \cdot 14.392)}_{j \cdot 0.526 + 8.672 - j \cdot 14.392} + j \cdot 0.246) \cdot j \cdot 0.11}{j \cdot \text{Xd} \cdot \text{Z}_{a}} = \frac{\underbrace{j \cdot \text{Xd} \cdot \text{Z}_{a}}_{j \cdot 0.526 \cdot (8.672 - j \cdot 14.392)} + j \cdot 0.246 + j \cdot 0.11}{j \cdot 0.526 + 8.672 - j \cdot 14.392} + j \cdot 0.246 + j \cdot 0.11} = 0.0001 + j \cdot 0.097
$$
\n(14.2)

Нулевая:

$$
X_o = \frac{j \cdot X_r \cdot 3 \cdot j \cdot X_{\tilde{E}}}{j \cdot X_r + 3 \cdot j \cdot X_{\tilde{E}}} = \frac{j \cdot 0,246 \cdot 3 \cdot j \cdot 0,11}{j \cdot 0,246 + 3 \cdot j \cdot 0,11} = j \cdot 0,141.
$$
 (14.3)

Составим схему замещения электропередачи для аварийного режима и определим суммарное сопротивление в зависимости от вида КЗ. Схему замещения можно получить, если в точку КЗ включить шунтирующее сопротивление Хк, значение которого зависит от вида КЗ

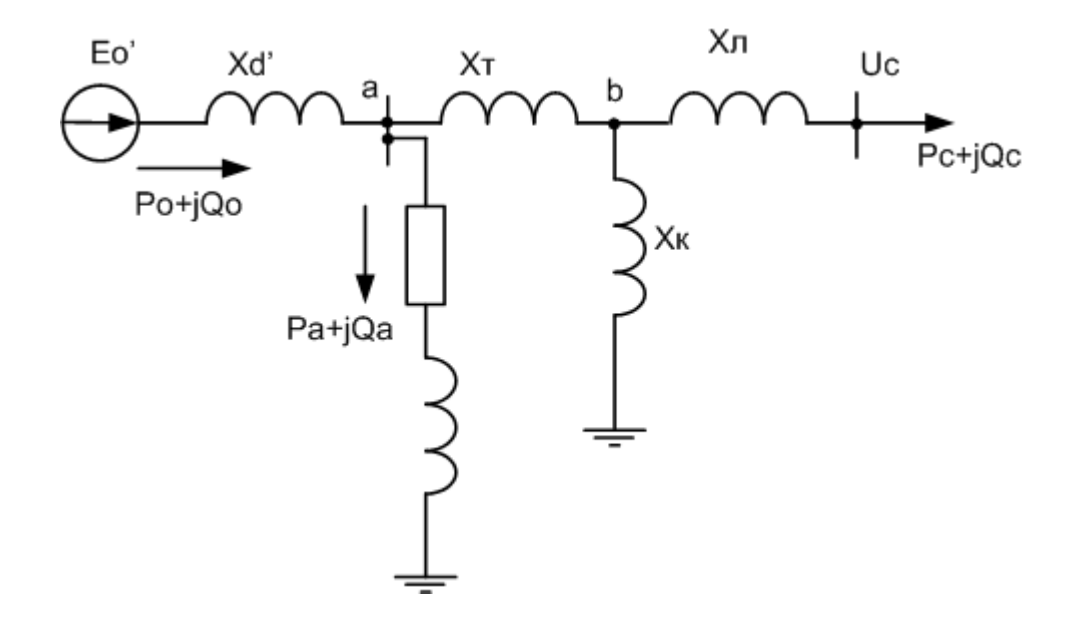

Рисунок 14 - схема замещения электропередачи для аварийного режима

Находим значения шунтирующих сопротивлений.

Однофазное:  $\tilde{O}_{\hat{E}}^{(1)} = \tilde{O}_1 + \tilde{O}_2 + \tilde{O}_{\hat{I}} = 0.0002 + j \cdot 0.101 + 0.0001 + j \cdot 0.097 + j \cdot 0.141 = 0.0003 + j \cdot 0.339.$  (14.4) Двухфазное на землю:

$$
\tilde{O}_{\hat{E}}^{(1,1)} = \frac{\tilde{O}_2 \cdot \tilde{O}_i}{\tilde{O}_2 + \tilde{O}_i} = \frac{(0.0001 + j \cdot 0.097) \cdot j \cdot 0.141}{0.0001 + j \cdot 0.097 + j \cdot 0.141} = 0.00004 + j \cdot 0.057. \tag{14.5}
$$

Трехфазное:

$$
\tilde{O}_{\hat{E}}^{(3)} = 0. \tag{14.6}
$$

Методом единичных токов определяем собственные  $\boldsymbol{\mathrm{M}}$ взаимные проводимости. Приведем пример расчета для однофазного замыкания на землю.

Пусть ток в сопротивлении Х<sub>л</sub> равен:

$$
V_{\vec{E}} = 1 + j \cdot 0. \tag{14.7}
$$

Тогда величина напряжения в точке b:

$$
U_b = I_{\vec{E}} \cdot j \cdot X_{\vec{E}} = (1 + j \cdot 0) \cdot j \cdot 0.11 = j \cdot 0.11. \tag{14.8}
$$

Ток, протекающий по аварийному шунту:

$$
I_K = \frac{U_b}{X_K^{(1)}} = \frac{j \cdot 0.11}{0.0003 + j \cdot 0.339} = 0.324 + j \cdot 0.0003. \tag{14.9}
$$

Тогда ток, протекающий по сопротивлению  $X_T$ :

$$
I_T = I_{\hat{E}} + I_{\hat{E}} = 1 + j \cdot 0 + 1,324 + j \cdot 0,0003 = 1,324 + j \cdot 0,0003. \tag{14.10}
$$

Падение напряжения на этом участке:

$$
\Delta U_{T} = I_{T} \cdot X_{\partial} = (1,324 + j \cdot 0,0003) \cdot j \cdot 0,246 = -0,00007 + j \cdot 0,326.
$$
 (14.11)

Величина напряжения в точке а:

$$
U_a = \Delta U_T + U_b = j \cdot 0.11 - 0.00007 + j \cdot 0.326 = -0.00007 + j \cdot 0.436. \tag{14.12}
$$

Ток, протекающий в нагрузке:

$$
I_a = \frac{U_a}{Z_a} = \frac{-0.00007 + j \cdot 0.436}{27.356 - j \cdot 45.399} = -0.017 + j \cdot 0.01. \tag{14.13}
$$

Ток на шинах генератора:

$$
I_{\tilde{A}} = I_i + I_{\tilde{O}} = -0.017 + j \cdot 0.01 + 1,324 + j \cdot 0.0003 = 1,307 + j \cdot 0.0103.
$$
 (14.14)

Падение напряжения на шинах генератора:

$$
\Delta U_{\tilde{A}} = I_{\tilde{A}} \cdot j \cdot X_d = (1,307 + j \cdot 0,0103) \cdot j \cdot 0,913 = -0,009 + j \cdot 1.193. \tag{14.15}
$$

Тогда ЭДС генератора:

$$
E = \Delta U_{\tilde{A}} + U_a = -0.009 + j \cdot 0.193 - 0.00007 + j \cdot 0.436 = -0.00907 + j \cdot 1.629
$$
 (14.16)

Определяем собственные и взаимные проводимости схемы замещения:

$$
Z_{11}^{\ \ I} = \frac{A}{I_{\tilde{A}}} = \frac{-0,00907 + j \cdot 1,629}{1,307 + j \cdot 0,0103} = 0,003 + j \cdot 1,246 = 1.246 \cdot e^{j89.86},\tag{14.17}
$$

$$
Y_{11}^{\ \ I} = \frac{1}{Z_{11}^{\ \ I}} = 0.002 - j \cdot 0.803 = 0.803 \cdot e^{-j89.86} \,. \tag{14.18}
$$

Тогда дополнительный угол  $\alpha_1^{\mu} = 90 - 89.86 = 0.14 \tilde{a} \tilde{a} \tilde{a} \tilde{a}$ 

$$
Z_{12}^{\ \mu} = \frac{\text{A}}{I_E} = \frac{-0,00907 + j \cdot 1,629}{1 + j \cdot 0} = -0.00907 + j \cdot 1.629 = 1.629 \cdot e^{j90.319},\tag{14.19}
$$

$$
Y_{12}^{\prime\prime} = \frac{1}{Z_{12}^{\prime\prime}} = -0,003 - j \cdot 0.614 = 0.614 \cdot e^{-j90,319} \,. \tag{14.20}
$$

Тогда дополнительный угол  $\alpha_{12}^{\prime} = 90 - 90.319 = -0.319$  абда

Для двухфазного короткого замыкания расчет ведем аналогично. При трехфазном коротком замыкании шунт  $X_K^{(3)}$  отсекает рассматриваемый генератор от энергосистемы, и вся его мощность будет уходить в точку КЗ. Мощность, отдаваемая в энергосистему равна нулю  $D^{II} = 0$ . Равенство отдаваемой в систему мощности вытекает из равенства нулю взаимной проводимости  $Y_{12}$ <sup> $n = 0$ </sup>. Данные всех расчетов сведем в таблицу 14.

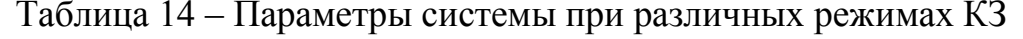

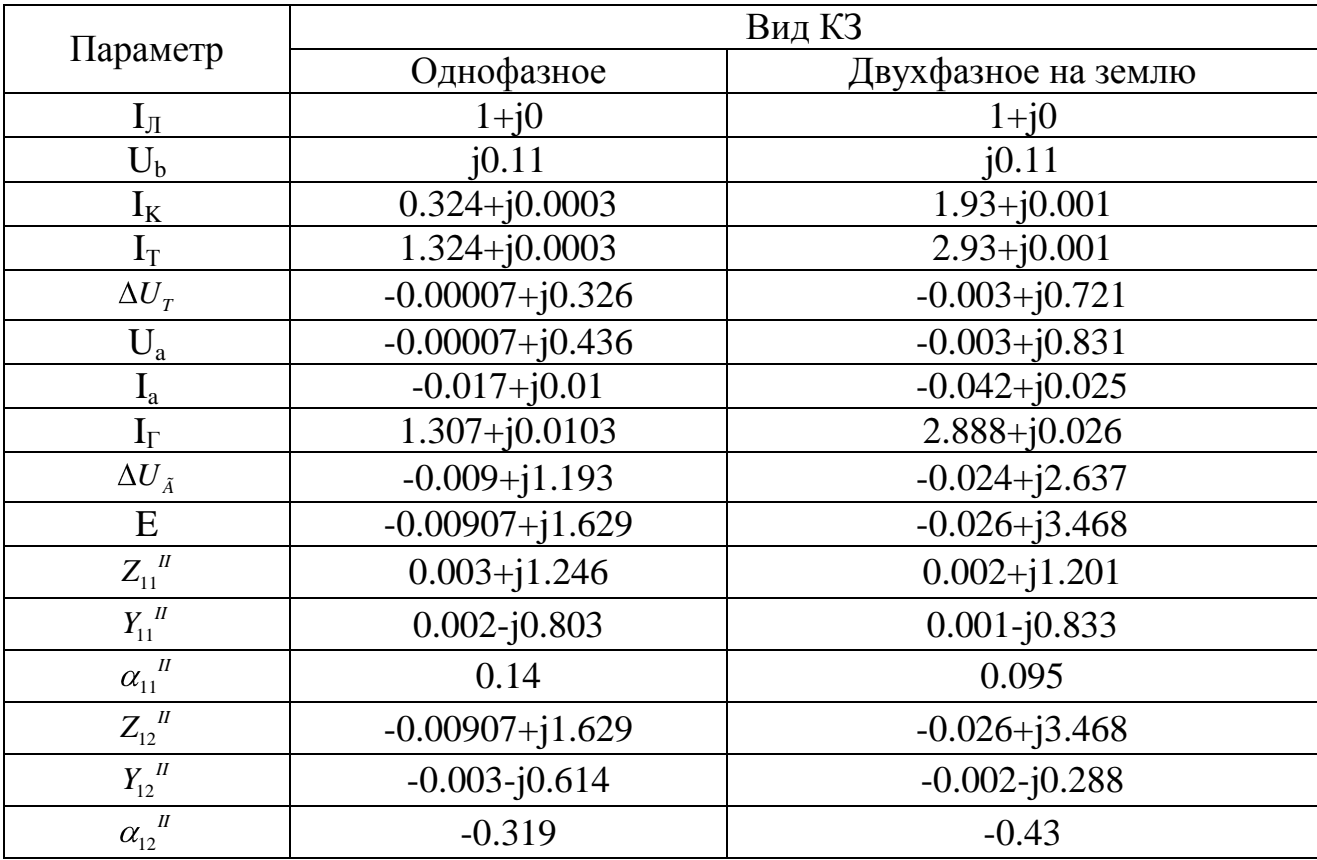

## 15. РАСЧЕТ ПОСЛЕАВАРИЙНОГО РЕЖИМА РАБОТЫ ЭЛЕКТРИЧЕСКОЙ СЕТИ

В схеме замещения аварийный шунт отключен, схема имеет вид, показанный на рисунке 15, сопротивлении линии увеличивается.

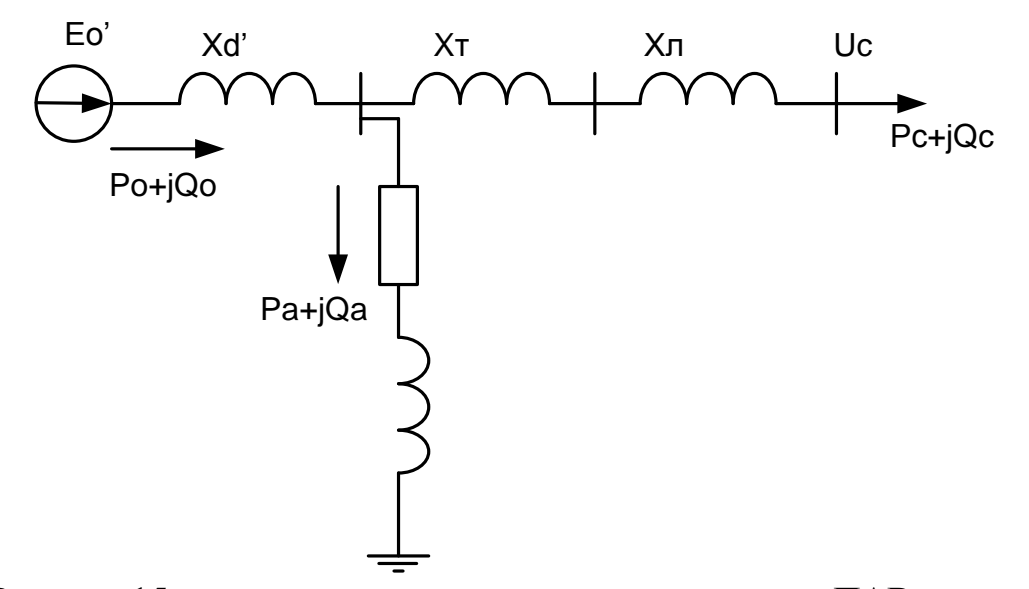

Рисунок 15 - схема замещения электропередачи для ПАВ режима

Расчет производим аналогично пункту 13, тогда имеем следующие данные:

Определяем суммарное сопротивление между шинами генератора и шинами неизменного напряжения:

$$
X_c = X_r + X_s = 0.11 + 0.246 = 0.356
$$
\n(15.1)

Напряжение генератора

$$
U_{\tilde{M}} = \sqrt{(U_c + \frac{Q_c \cdot X_c}{U_{\tilde{N}}})^2 + (\frac{D_{\tilde{N}} \cdot X_{\tilde{N}}}{U_{\tilde{N}}})^2} = \sqrt{(0.957 + \frac{0.532 \cdot 0.356}{0.957})^2 + (\frac{1.191 \cdot 0.356}{0.957})^2} = \sqrt{(1.155)^2 + (0.443)^2} = 1.237
$$
\n(15.2)

Параметр устойчивости системы:

$$
tg \delta_c = \frac{b}{a} = \frac{0,443}{1,155} = 0.384,
$$
\n(15.3)

тогда  $\delta_c = 23,316 \tilde{a} \tilde{b} \tilde{a} \tilde{a}$ 

Определим сопротивление нагрузки:

$$
Z_a = \frac{U_{\tilde{M}}^2}{P_a^2 + Q_a^2} \cdot (P_a + j \cdot Q_a) = \frac{1,237^2}{0.047^2 + 0.078^2} \cdot (0.047 - j \cdot 0.078) =
$$
  
= 8,672 - j \cdot 14,392 (15.4)

Рассчитаем потери реактивной мощности в сети до шин генератора:

$$
\Delta Q_C = \frac{P_C^2 + Q_C^2}{U_C} \cdot X_C = \frac{1.191^2 + 0.532^2}{0.957} \cdot 0.356 = 0.633. \tag{15.5}
$$

Тогда мощность, отдаваемая генератором в систему:  
\n
$$
S_o = S_a + S_c + j \cdot \Delta Q_c = 0.047 - j \cdot 0.078 + 1.191 + j \cdot 0.532 + j \cdot 0.633 =
$$
\n
$$
= 1.238 + j \cdot 1.087
$$
\n(15.6)

где  $P_0 = 1.238$  и  $Q_0 = 1.087$ 

По аналогии рассчитываем эквивалентную ЭДС:<br>  $E_i = \sqrt{(U_{\tilde{A}i} + \frac{Q_i \cdot X_d}{U_{\tilde{A}i}})^2 + (\frac{D_i \cdot X_d}{U_{\tilde{A}i}})^2} = \sqrt{(1.237 + \frac{1.087 \cdot 0.913}{1.237})^2 + (\frac{1.238 \cdot 0.913}{1.237})^2} =$  $(15.7)$ =  $\sqrt{(2,039)^2 + (0,914)^2}$  = 2,235

Параметр устойчивости:

$$
tg(\delta_i - \delta_c) = \frac{b}{a} = \frac{0.914}{2.039} = 0.448,
$$
\n(15.8)

тогда  $\delta_o - \delta_c = 26.828 \tilde{a} \tilde{a} \tilde{a} \tilde{a}$  и  $\delta_o = 50.144 \tilde{a} \tilde{a} \tilde{a} \tilde{a}$ 

Определяем методом преобразования собственные и взаимные проводимости схемы замещения:

$$
Z_{11}^{\ \mu\nu} = j \cdot X_a^{\ \ i} + \frac{j \cdot X_c^{\ \ c} \cdot Z_a}{j \cdot X_c + Z_a} = j \cdot 0.913 + \frac{j \cdot 0.356^{\ \ c} (8.672 - j \cdot 14.392)}{j \cdot 0.356 + 8.672 - j \cdot 14.302} = (15.9)
$$

$$
= 0.004 + j \cdot 1.276 = 1.276 \cdot e^{j89.781}
$$

$$
Y_{11}^{\ \mu\nu} = \frac{1}{Z_{11}^{\ \ l}} = 0.003 - j \cdot 0.784 = 0.784 \cdot e^{-j89.781} \,. \tag{15.10}
$$

Тогда дополнительный угол  $\alpha_{11}^{\text{III}} = 90 - 89.781 = 0.18 \tilde{a} \tilde{a} \tilde{a} \tilde{a}$ 

$$
Z_{12}^{III} = j \cdot X_d + j \cdot X_{\tilde{N}} + \frac{j \cdot X_d \cdot j \cdot X_c}{Z_a} = j \cdot 0.913 + j \cdot 0.356 + \frac{j \cdot 0.913 \cdot j \cdot 0.356}{8.672 - j \cdot 14.392} = -0.010 + j \cdot 1.252 = 1.252 \cdot e^{j90.458}
$$
\n(15.11)

$$
Y_{12}^{\ \mu} = \frac{1}{Z_{12}^{\ \ l}} = -0.006 - j \cdot 0.799 = 0.799 \cdot e^{-j90.458} \,. \tag{15.12}
$$

Тогда дополнительный угол  $\alpha_1^{III}$  = 90 – 90.458 = -0,458  $\tilde{a}\tilde{o}$ 

## 16. НАХОЖДЕНИЕ ХАРАКТЕРИСТИК ЭЛЕКТРИЧЕСКОЙ МОЩНОСТИ ГЕНЕРАТОРОВ ПЕРЕДАЮЩЕЙ СТАНЦИИ ДЛЯ ВСЕХ **РЕЖИМОВ**

Амплитуду характеристики мошности определяет индуктивное сопротивление системы. Найдем амплитуды для всех режимов и построим угловые характеристики генераторов.

Общая формула для нахождения амплитуды мощности:

$$
P_m = E_0^2 \cdot Y_{11} \cdot \sin \alpha_{11} + E_0 \cdot U_C \cdot Y_{12} \cdot \sin(\delta_0 - \alpha_{12}). \tag{16.1}
$$

Тогда рассчитываем по аналогии:

- нормальный режим

$$
P_n^{\ I} = 2.571^2 \cdot 0.907 \cdot \sin 0.02 + 2.571 \cdot 0.957 \cdot 0.911 \cdot \sin(60.027 + 0.104) = (16.2)
$$

$$
= 0.002 + 2.183 = 2.185
$$

- аварийный режим

Однофазное замыкание на землю

 $P_m^{\mu} = 2.571^2 \cdot 0.803 \cdot \sin 0.14 + 2.571 \cdot 0.957 \cdot 0.614 \cdot \sin(60.027 + 0.319) =$  $(16.3)$ 

$$
= 0.012 + 1.227 = 1.239
$$

Двухфазное КЗ на землю

 $P_m^{\mu} = 2.571^2 \cdot 0.833 \cdot \sin 0.095 + 2.571 \cdot 0.957 \cdot 0.288 \cdot \sin(60.027 + 0.43) =$  $(16.4)$ 

$$
= 0.003 + 0.576 = 0.579
$$

Трехфазное КЗ

$$
P_m^{\ n}=0\,. \tag{16.5}
$$

- ПАВ режим

 $P_m^{III} = 2.571^2 \cdot 0.784 \cdot \sin 0.18 + 2.571 \cdot 0.957 \cdot 0.799 \cdot \sin(60.027 + 0.458) =$  $(16.6)$  $= 0.015 + 1.599 = 1.614$ 

Определим предельный угол отключения КЗ:

$$
\cos \delta_{i\delta\hat{e}^{\hat{e}}} = \frac{D_i \cdot (\delta_{\hat{e}\delta\hat{e}\delta} - \delta_o) + D_m^{\{III\}} \cdot \cos \delta_{\hat{e}\delta\hat{e}\delta} - D_m^{\{II\}} \cdot \cos \delta_o}{D_m^{\{III\}} - D_m^{\{II\}}},
$$
(16.7)

где  $\delta_{\dot{e}\delta\dot{e}\delta} = 180 - \arcsin \frac{P_{o}}{P^{III}} = 180 - \arcsin \frac{1.238}{1.614} = 124,346 \tilde{a}\delta\dot{a}\dot{d}$ 

Тогда для однофазного замыкания на землю

$$
\cos \delta_{i\delta\ell\ell} = \frac{1.238 \cdot (124.346 - 60.027) \cdot \frac{\pi}{180} + 1.614 \cdot \cos 124.346 - 1.239 \cdot \cos 60.027}{1.614 - 1.239} = 0.16, \quad (16.8)
$$

тогда  $\delta_{\hat{i}\hat{o}\hat{e}\hat{e}}$  = 89.77  $\tilde{a}\tilde{o}\hat{a}\tilde{a}$ 

Для двухфазного КЗ на землю

$$
\text{Для двухфазного КЗ на землю}\n\text{Соя } \delta_{i\delta\hat{e}\hat{e}}^{\text{}} = \frac{1.238 \cdot (124.346 - 60.027) \cdot \frac{\pi}{180} + 1.614 \cdot \cos 124.346 - 0.579 \cdot \cos 60.027}{1.614 - 0.579} = 0.433, \quad (16.9)
$$

тогда *б<sub>і ò êё</sub> =* 71.502 *ãðàä* 

Для трехфазного КЗ

$$
O_{i \delta \ell \ell} = 71.502 \text{ about}
$$
  
Aln
$$
J_{i \delta \ell \ell} = 71.502 \text{ about}
$$
  

$$
\cos \delta_{i \delta \ell \ell} = \frac{1.238 \cdot (124.346 - 60.027) \cdot \frac{\pi}{180} + 1.614 \cdot \cos 124.346}{1.614} = 0.488,
$$
 (16.10)

тогда  $\delta_{i\delta\hat{e}\hat{e}}$  = 67.529  $\tilde{a}\delta\hat{a}\tilde{a}$ 

Для определения предельного времени отключения необходимо построить зависимость  $\delta = f(t)$ . Представленная зависимость может быть определена из уравления движения ротора – нелинейное дифференциальное уравнение, которое можно решить методом последовательных интервалов (численное интегрирование).